# **Declarative Stream Mapping (DSM) Documentation**

*Release 1*

**Mehmet Fatih Ercik**

**Jun 14, 2023**

# **QUICK START GUIDE:**

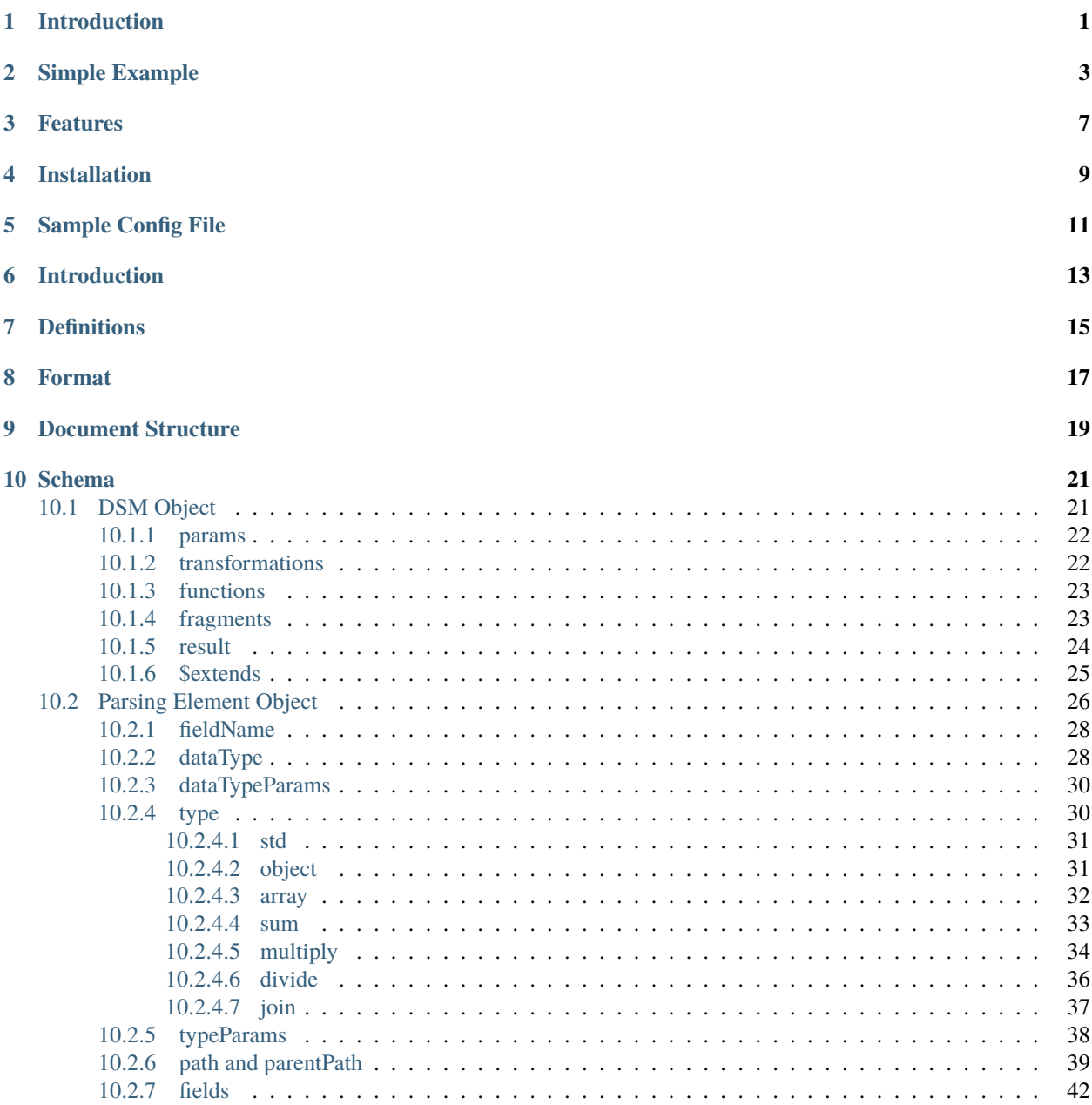

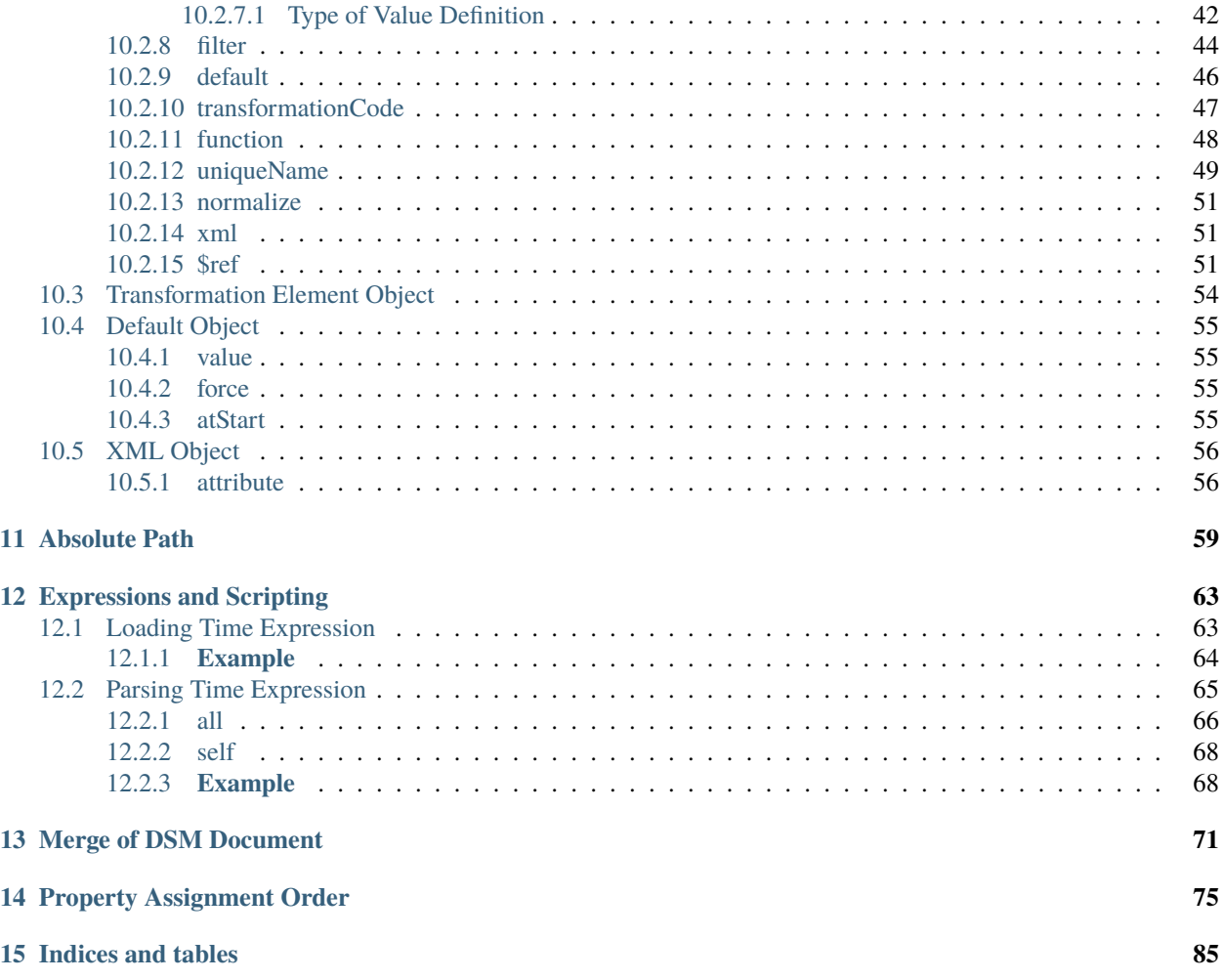

# **ONE**

# **INTRODUCTION**

<span id="page-4-0"></span>Declarative Stream Mapping(DSM) is a *stream* deserializer library that makes parsing of **XML and JSON** easy. DSM allows you to make custom parsing, filtering, transforming, aggregating, grouping on any JSON or XML document at stream time(read only once). DSM uses yaml or json for configuration definitions

**If you parsing a complex, huge file and want to have high performance and low memory usage then DSM is for you.**

**TWO**

### **SIMPLE EXAMPLE**

#### <span id="page-6-0"></span>**Lets Parse below simple JSON and XML file with DSM**

File contents are taken from [Swagger Petstore example.](https://editor.swagger.io/) Slightly changed.

#### **Source file**

JSON

```
"id" 1"name" "Van Kedisi"
"status" "sold"
"createDate" "01/24/2019"
"category" "id" 1 "name" "Cats"
"tags"
    "id" 1 "name" "Cute"
    "id" 2 "name" "Popular"
"photoUrls" "url1" "url2"
```
XML

```
<?xml version="1.0" encoding="UTF-8" ?>
\left\langle \mathrm{Pet}\right. id="1">
    <name>Van Kedisi</name>
    <status>sold</status>
    <createDate>01/24/2019</createDate>
    <category>
         &lt;id&gt;1</td><name>Cats</name>
    </category>
    <tags>
         <tag>
              &lt;id&gt;1</td><name>Cute</name>
         \langletag>
         <tag>
              <id>2</id>
              <name>Popular</name>
         \langletag>
```
(continued from previous page)

```
</tags>
   <photoUrls>
       <photoUrl>url1</photoUrl>
        <photoUrl>url2</photoUrl>
     </photoUrls>
</Pet>
```
**Those are rules that we want to apply during parsing**.

- exclude "photoUrls" tag.
- read only "name" field of "tags" tag.
- read only "name" field of "category" tag.
- **add new the "isPopular" field that it's value is true, if "tag.name" has "Popular" value**

#### **DSM config file**

[YAML]

```
params:
    dateFormat
result:
   xml:
      path
   filter
   fields:
       id:
         dataType
         xml:
             attribute
       name
       status
       createDate
       category:
           path
       isPopular:
            default
       tags:
              path: tags/name |tags/tag/name ␣
˓→# this is a regex expression. works for both JSON and XML
```
#### **Class to deserialize**

[JAVA]

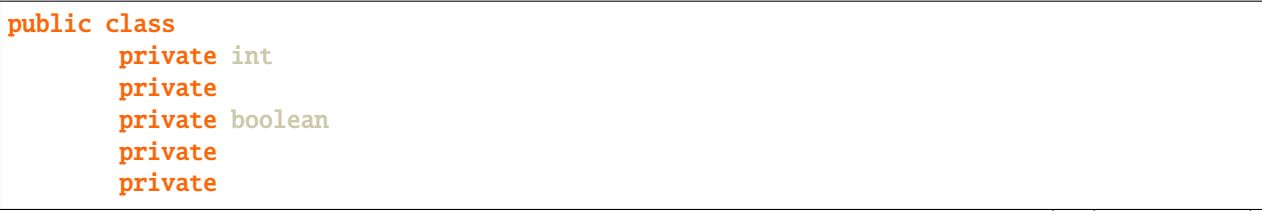

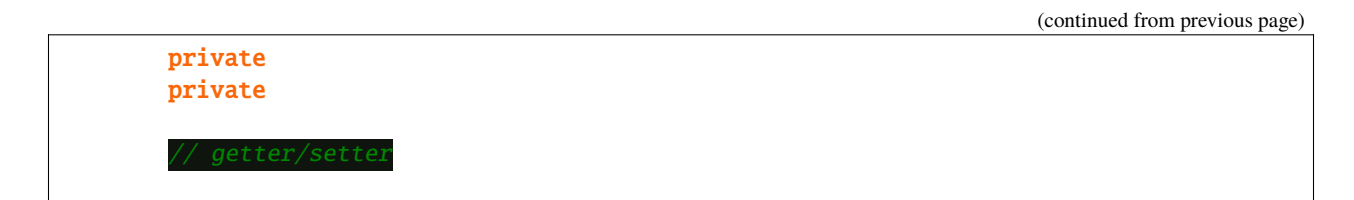

**Read Data**

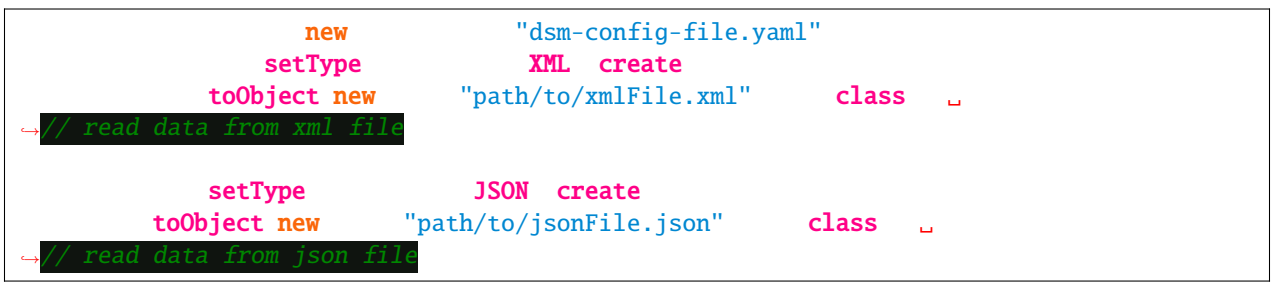

## **THREE**

# **FEATURES**

- <span id="page-10-0"></span>• **Work** for both **XML** and **JSON**
- **Custom stream parsing**
- **Filtering** by value on any field with very **low cognitive complexity**
- Flexible value **transformation**.
- **Default value assignment**
- Custom **function calling** during parsing
- **\*\***Powerful Scripting\*\*[\(Apache JEXL,](https://commons.apache.org/proper/commons-jexl/reference/syntax.html) Groovy, Javascript and other jsr223 implementations are supported)
- **Multiple inheritance** between DSM config file (DSM file can **extends to another config file**)
- **Reusable fragments support**
- Very **short learning curve**
- **Memory** and **CPU** efficient
- **Partial data extraction** from JSON or XML
- **String manipulation** with expression

# **FOUR**

# **INSTALLATION**

<span id="page-12-0"></span>Maven

**Jackson**

```
<dependency>
 <groupId>com.github.mfatihercik</groupId>
 <artifactId>dsm</artifactId>
 <version>1.0.4</version>
</dependency>
```
#### Gradle

**Jackson**

compile ('com.github.mfatihercik:dsm:1.0.4')

**FIVE**

# **SAMPLE CONFIG FILE**

<span id="page-14-0"></span>Detailed documentation and all option is [here.](specification/main.html)

This config file contains some possible option and their short description.

[header.yaml]

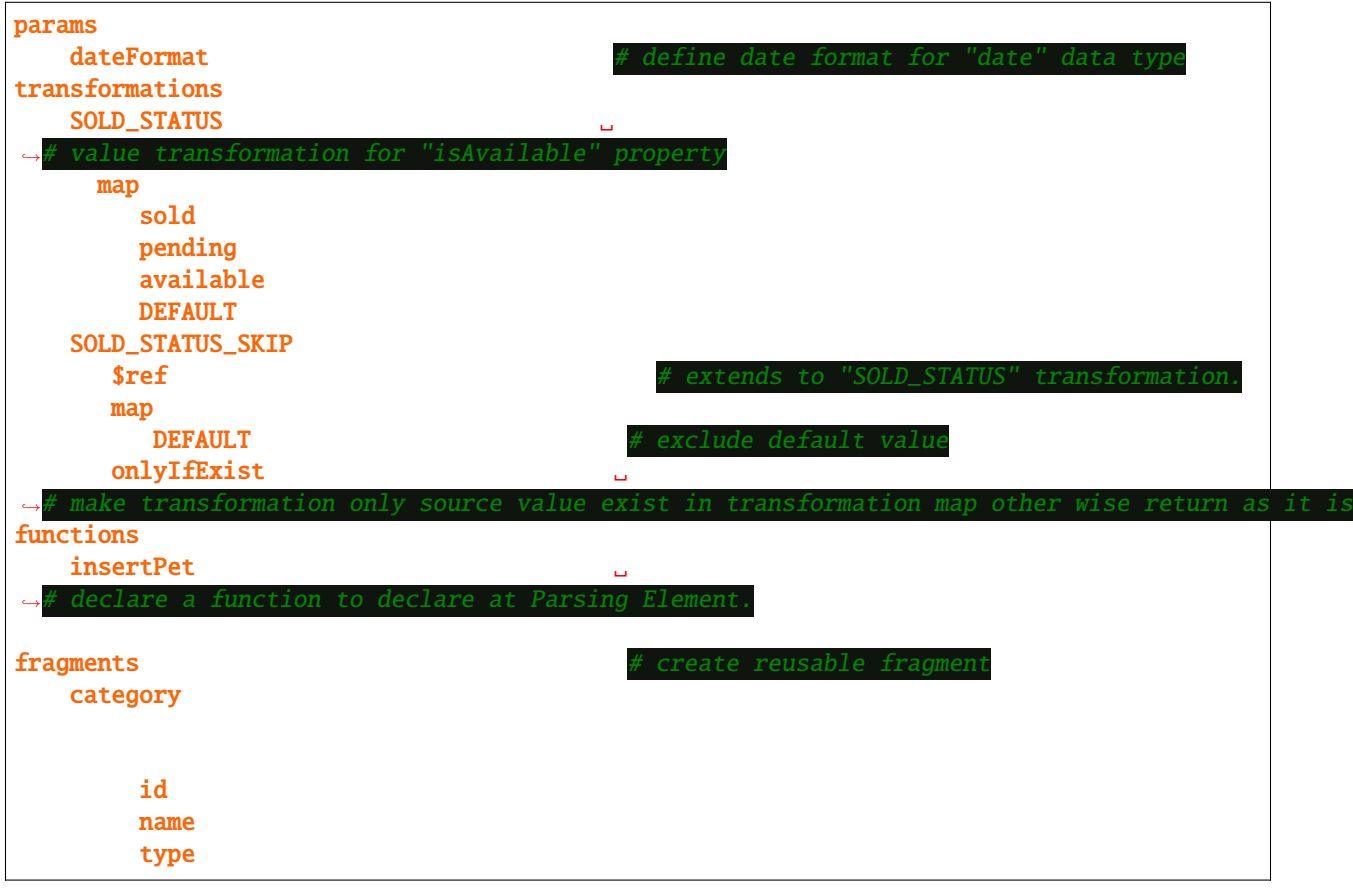

[main.yaml]

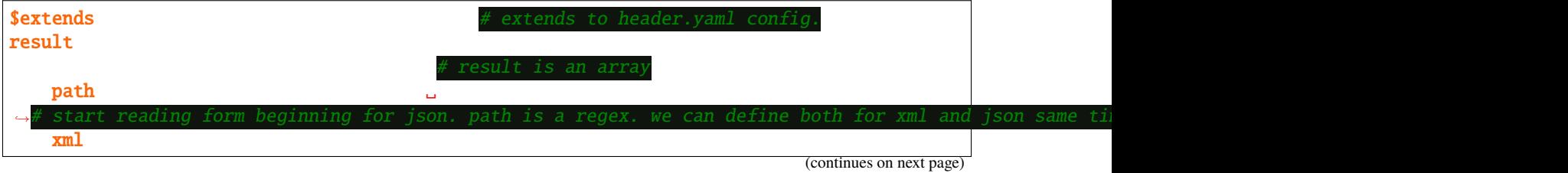

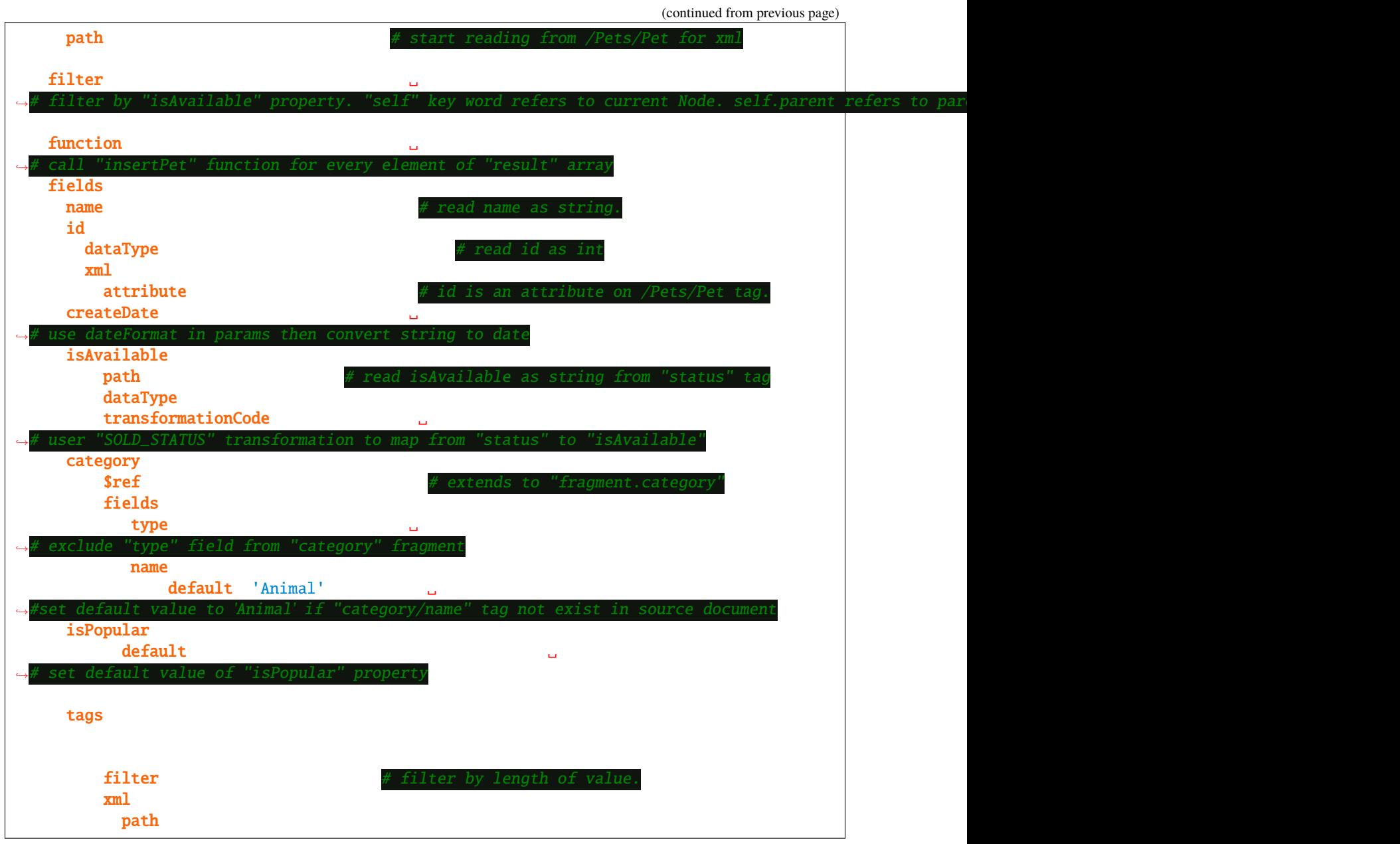

**SIX**

# **INTRODUCTION**

<span id="page-16-0"></span>Declarative Stream Mapping(DSM) is a stream deserializer library that works for both XML and JSON. DSM allows you to make custom parsing, filtering, transforming, aggregating, grouping on any JSON or XML document at stream time(read once). There is no need to writing custom parser. DSM use yaml or json configuration file to parse data. Processed data can be deserialized to java classes.

# **SEVEN**

# **DEFINITIONS**

#### <span id="page-18-0"></span>**DSM Document:**

A document (or set of documents) that defines or describes parsing element definition uses and conforms to the DSM Specification.

#### <span id="page-18-1"></span>**Source Document:**

Document(File, Stream, String, HTTP Request Payload) contains JSON or XML data.

# **EIGHT**

# **FORMAT**

<span id="page-20-0"></span>DSM document is a JSON object, which maybe represented either in JSON or YAML format. All field names in the specification are case sensitive. This includes all fields that are used as keys in a map, except where explicitly noted that keys are case insensitive.

# **NINE**

# **DOCUMENT STRUCTURE**

<span id="page-22-0"></span>DSM document may be made up single document or divided into multiple connected parts at the discretion of the user. In later case, *[\\$extends](#page-28-0)* fields must be used to reference those parts.

# **TEN**

# **SCHEMA**

<span id="page-24-0"></span>In the following description, if a field is not explicitly REQUIRED or described with a MUST or SHALL, it can be considered OPTIONAL.

# <span id="page-24-1"></span>**10.1 DSM Object**

This is the root document object of the DSM document.

#### **Fields:**

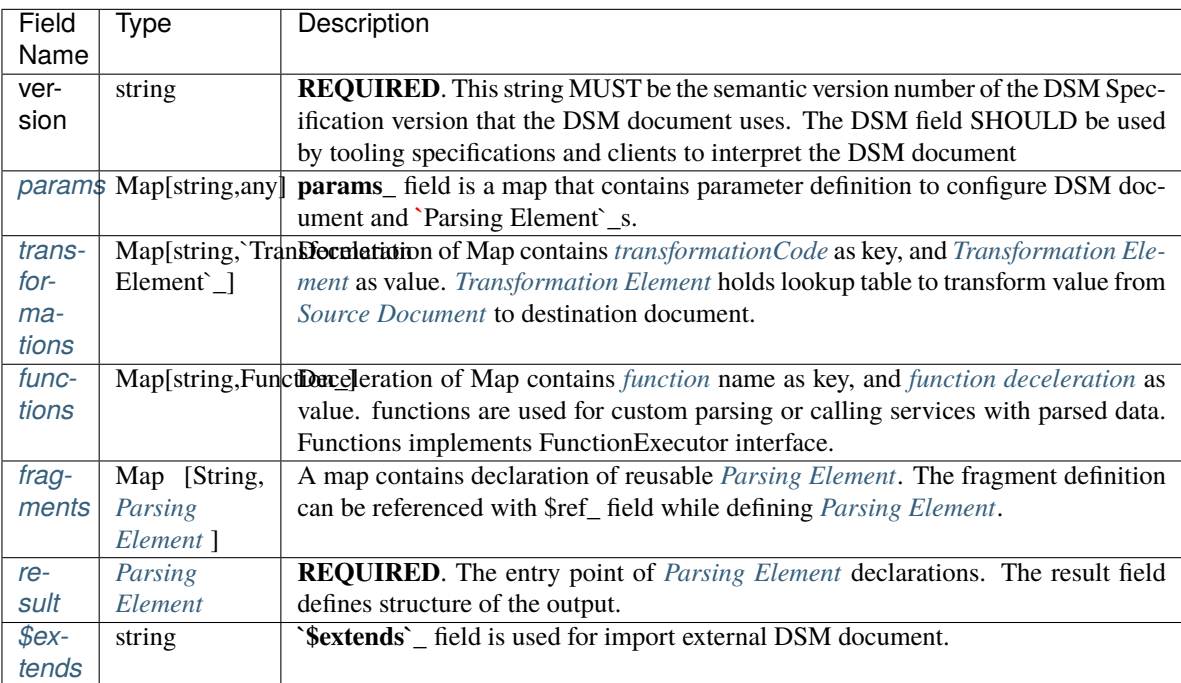

### <span id="page-25-0"></span>**10.1.1 params**

*[params](#page-25-0)* field is a map that contains parameter definition to configure DSM document and *[Parsing Element](#page-29-0)*. The key of params map is string and case sensitive. The value of params map can be any type of json object(int, boolean, object, array) accepted by JSON and YAML specification.

Example DSM document that contains params.

YAML

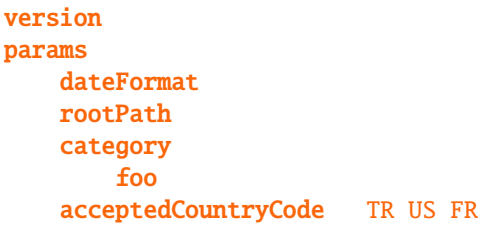

**JSON** 

```
"version" 1.0
"params":{
      "dateFormat" "dd.MM.yyyy"
      "rootPath" "fooBar/foo"
      "category":{
        "foo" "bar"
      "acceptedCountryCode" "TR" "US" "FR"
```
### <span id="page-25-1"></span>**10.1.2 transformations**

Deceleration of Map contains *[transformationCode](#page-50-0)* as key, and *[Transformation Element](#page-57-0)* as value. *[Transformation Ele](#page-57-0)[ment](#page-57-0)* holds lookup table to transform value from *[Source Document](#page-18-1)* to destination document.

Example CF document that contains transformations

YAML

```
version
transformations:
    COUNTRY_CODE_TO_NAME:
         map:
            DEFAULT
            TR<sub></sub>
            US:
```
**JSON** 

```
"version" 1.0
"transformations":{
   "COUNTRY_CODE_TO_NAME":{
    "map":{
      "TR" "Turkey"
      "US" "United States"
      "DEFAULT" "Other"
```
### <span id="page-26-0"></span>**10.1.3 functions**

Deceleration of Map contains *[function](#page-51-0)* name as key, and *[function deceleration](#page-26-0)* as value. functions are used for custom parsing or calling services with parsed data. Functions implements FunctionExecutor interface.

Example CF document that contains functions

YAML

```
version
functions:
   insertProduct
   approveOrder
```
JSON

```
"version" 1.0
"functions":{
  "insertProduct" "com.example.InsertProduct"
  "approveOrder" "com.example.ApproveOrder"
```
#### <span id="page-26-1"></span>**10.1.4 fragments**

A map contains declaration of reusable *[Parsing Element](#page-29-0)*. The fragment definition can be referenced with *[\\$ref](#page-54-2)* field while defining *[Parsing Element](#page-29-0)*.

Example CF document that contains functions

YAML

version **fragments** product fields: id name price

JSON

```
"version" 1.0
"fragments"
   "product":{
      "fields":{
         "id" "string"
         "name" "double"
         "price" "double"
```
### <span id="page-27-0"></span>**10.1.5 result**

**REQUIRED**. The entry point of *[Parsing Element](#page-29-0)* declarations. The result field defines structure of the output.

Example CF document that contains result

YAML

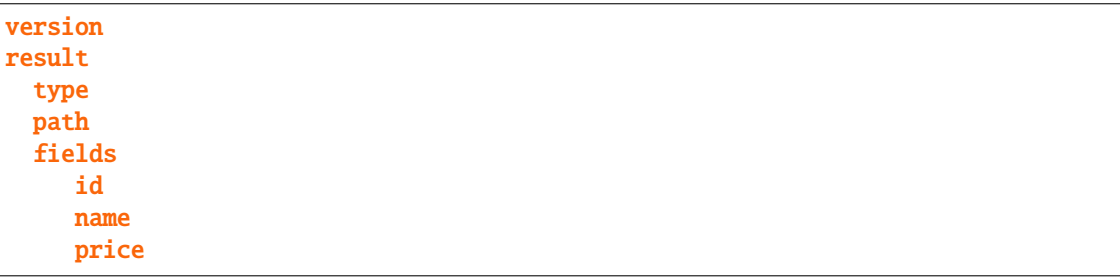

JSON

```
"version" 1.0
"result":{
   "type" "object"
   "path":"/"
   "fields":{
      "id" "string"
```
(continued from previous page)

```
"name" "double"
"price" "double"
```
#### <span id="page-28-0"></span>**10.1.6 \$extends**

\$extends field is used for import external DSM document to current DSM document. it's value is basically relative path or URI definition of external DSM document. if it's value start with "\$" sing, it is accepted as an *[expression](#page-66-0)* and resolved by expression resolver. External DSM document will *[merged](#page-74-0)* into current DSM document. \$extends can also be list of path or URI. *[Merge](#page-74-0)* process start from first element to last element. Firstly current DSM document *[merged](#page-74-0)* with first element then result of *[merge](#page-74-0)* process extended to second element etc..

Example CF document that contains extends

YAML

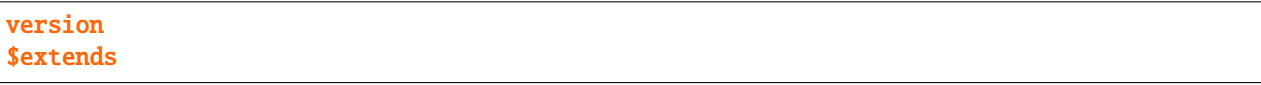

**or**

```
version
params:
   rootPath
<u>Sextends</u>
```
**JSON** 

```
"version" 1.0
"$extends" "/foo/bar/external.json"
```
or

```
"version" 1.0
  "params":{
  "rootPath" "/bar/foo/"
  "$extends" "/foo/bar/external.json" "$params.rootPath.concat(
˓→'externalWithExpression.json')"]
```
# <span id="page-29-0"></span>**10.2 Parsing Element Object**

Parsing Element is basic object of DSM. Parsing Element contains set of rules for parsing specific tag of *[Source Doc](#page-18-1)[ument](#page-18-1)*

**Fields:**

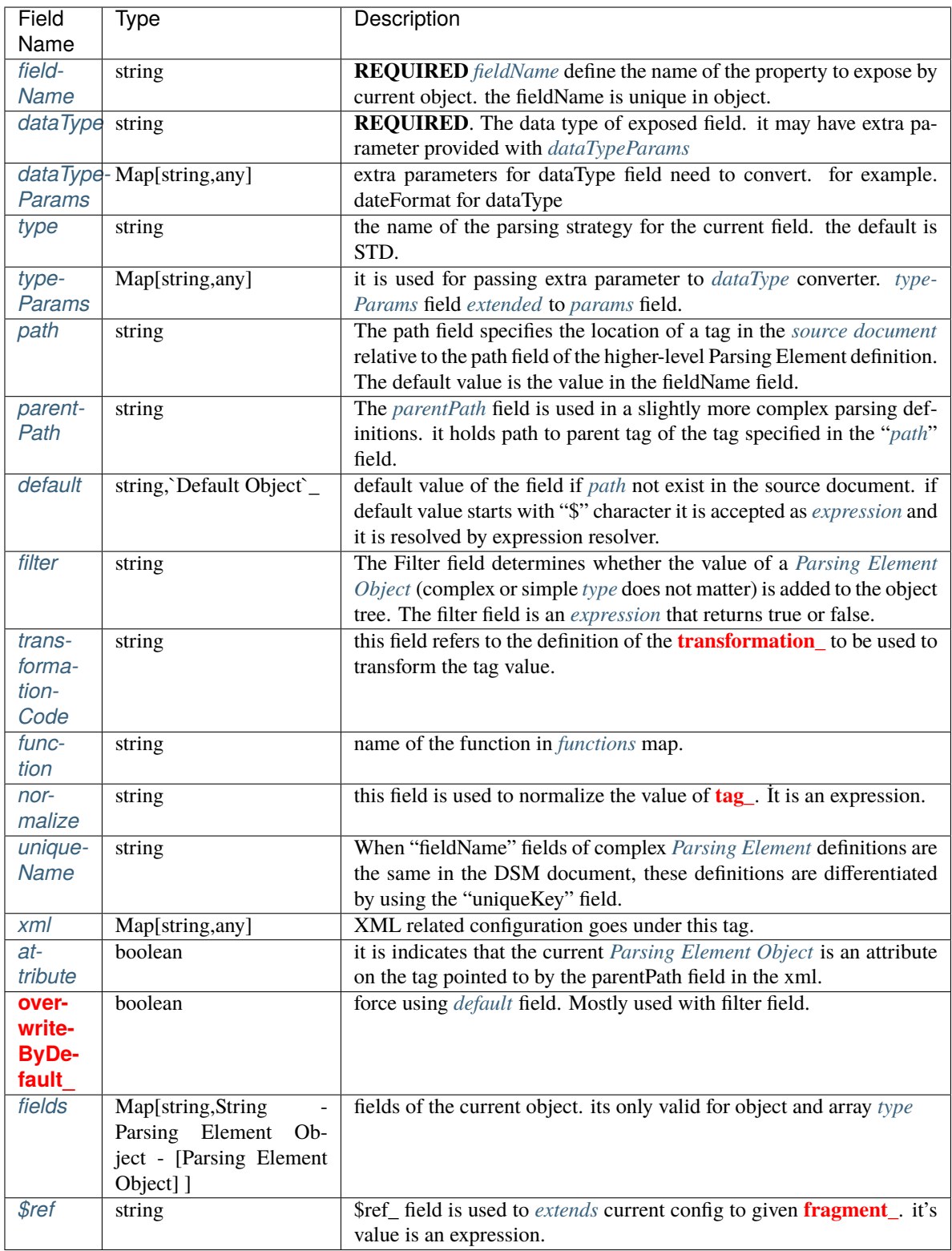

### <span id="page-31-0"></span>**10.2.1 fieldName**

**REQUIRED** The *[fieldName](#page-31-0)* define the name of the property to expose by current object. the fieldName is unique in object.. However, a fieldName may have multiple *Parsing Element*. The fieldName is not explicitly defined. it is defined with *[fields](#page-45-0)* property. The keys of *[fields](#page-45-0)* map are the fieldName of the Parsing Element.

In blow DSM document, id, name, and price are *[fieldName](#page-31-0)* of the result object. The *[result](#page-27-0)* object exposes id, name and price property

YAML

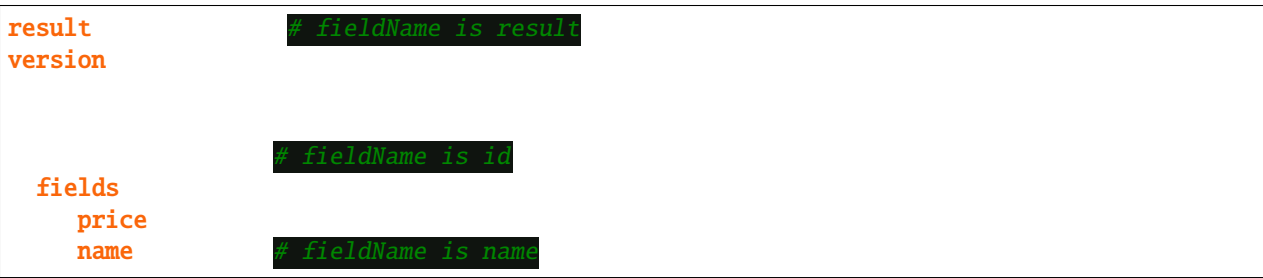

**JSON** 

```
"version" 1.0
"result":{
   "type" "object"
   "path" "/"
   "fields":{
      "id" "string"
      "name" "double"
      "price" "double"
```
### <span id="page-31-1"></span>**10.2.2 dataType**

The dataType field defines data type (string, int, boolean etc.) of the exposed property. it is basicity a converter from string to given dataType type. it may need extra parameters to convert a string to given data dataType. Extra parameters may be provided with *[params](#page-25-0)* or *[dataTypeParams](#page-33-0)*.

Supported dataType name and their corresponding java class:

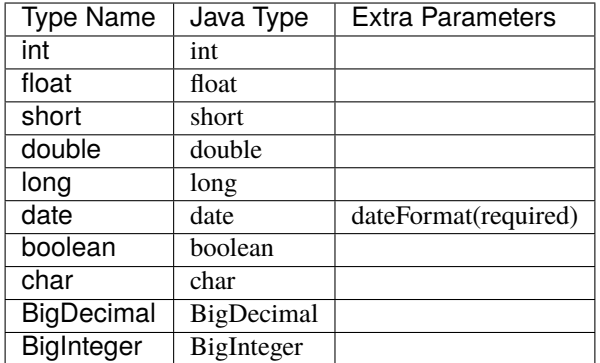

<span id="page-32-0"></span>YAML

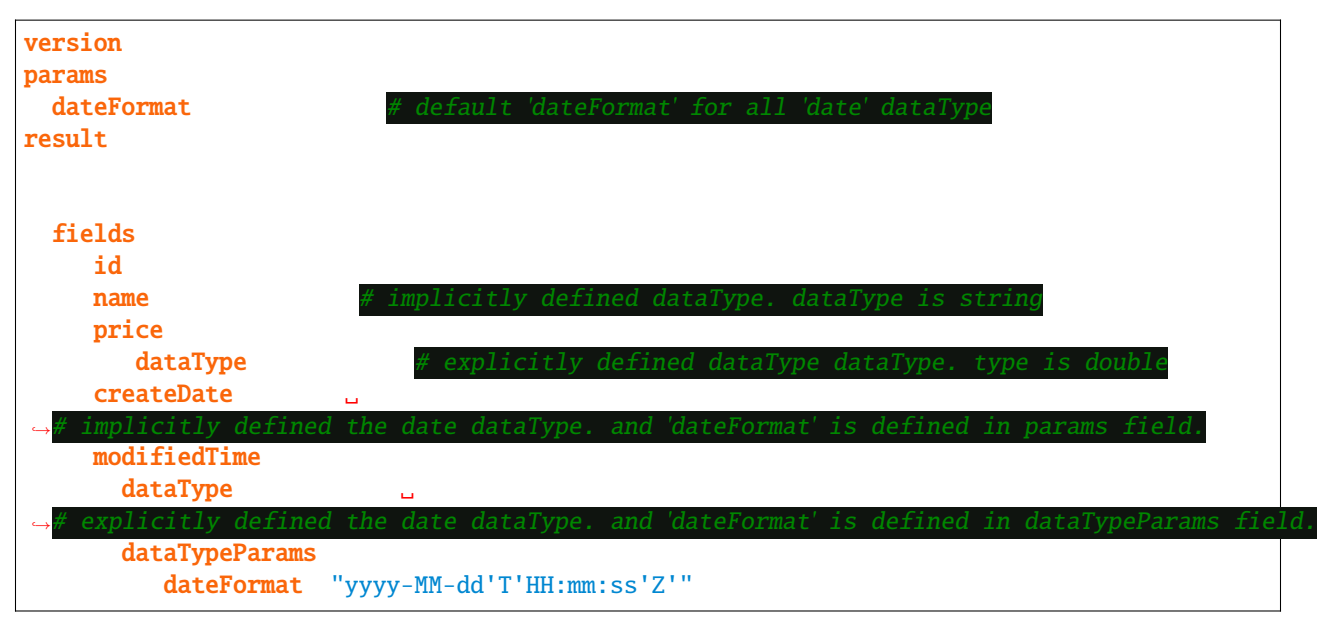

JSON

```
"version" 1.0
"params":{
   "dateFormat" "dd.MM.yyyy"
"result":{
   "type" "object"
  "path" "/"
   "fields"
     "id" "string"
      "name" "double"
      "price"
         "dataType" "double"
      "createDate" "date"
      "modifiedTime": {
         "dataType" "date"
```
(continued from previous page)

```
"dataTypeParams": {
   "dateFormat" "yyyy-MM-dd'T'HH:mm:ss'Z'"
```
### <span id="page-33-0"></span>**10.2.3 dataTypeParams**

dataTypeParams is used for passing extra parameters to a *[dataType](#page-31-1)* convert. dataTypeParams field *[extended](#page-74-0)* to *[params](#page-25-0)* field.

Check *[example](#page-32-0)* here.

### <span id="page-33-1"></span>**10.2.4 type**

*[type](#page-33-1)* defines how tags in the source document are parsed. it also defines the structure of the output object and hierarchy of the object tree. it may need extra parameters. Extra parameters are provided with *[typeParams](#page-41-0)* field that *[extended](#page-74-0)* to *[params](#page-25-0)* field. Basically, there are two main "type" categories which are "complex", and "simple". The complex category includes "tagTypes" which exposes complex data dataType such as object or arrays. the simple category includes tagTypes which expose data type in the *[dataType](#page-31-1)* field.

#### Supported *[type](#page-33-1)*'s:

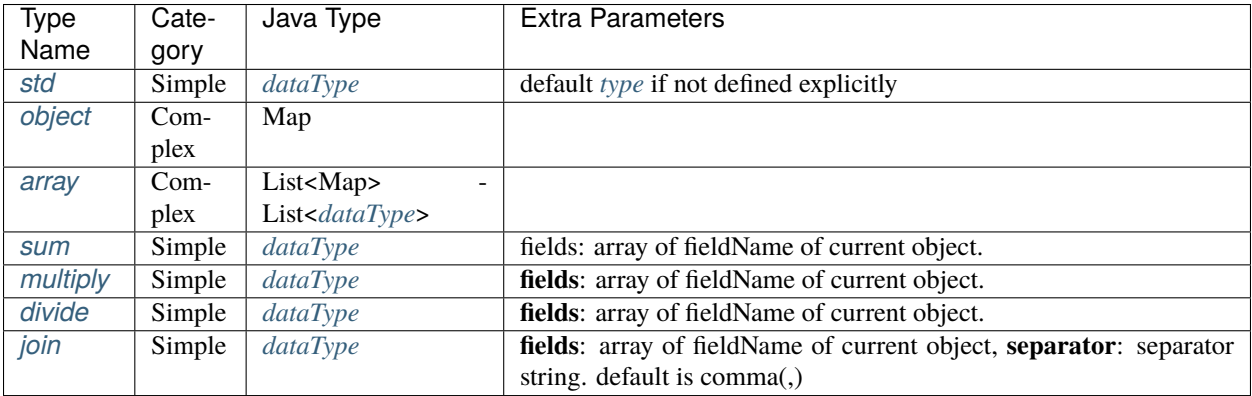

#### <span id="page-34-0"></span>**10.2.4.1 std**

std is basic *[type](#page-33-1)* which copy the value of the tag in the source document to the current object. std is the default value of the *[type](#page-33-1)* field. Data *[dataType](#page-31-1)* is defined in **dataType\_ype\_** field.

YAML

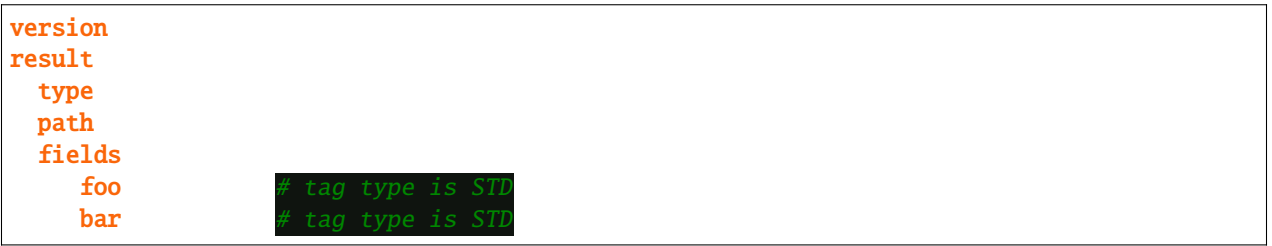

**JSON** 

```
"version" 1.0
"result":{
   "type" "object"
   "path"''/"
   "fields"
      "foo" "string"
      "bar" "int"
```
#### <span id="page-34-1"></span>**10.2.4.2 object**

object *[type](#page-33-1)* is used to expose an object. *[Parsing Element](#page-29-0)* which has "object" *[type](#page-33-1)* must have '*[fields](#page-45-0)*' field.

YAML

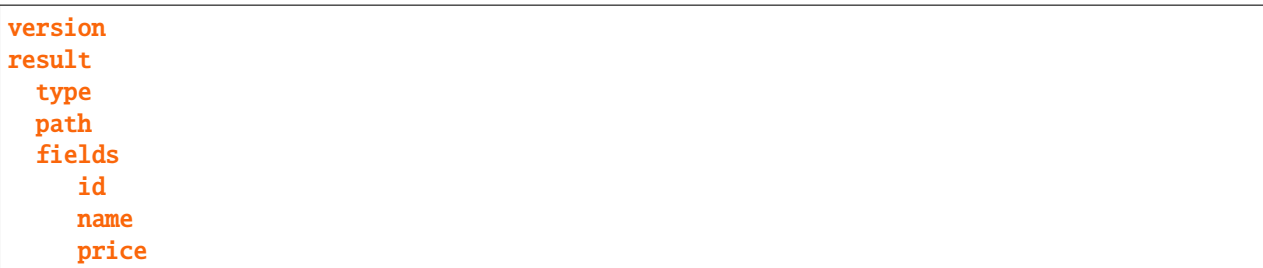

JSON

```
"version" 1.0
"result":{
   "type" "object"
```
(continued from previous page)

```
"path"''/"
"fields":{
   "id" "string"
   "name" "string"
   "price" "double"
```
Above DSM document generate following output(values are only example) :

```
"id" "11111"
"name" "foo"
"price" 1111.111
```
#### <span id="page-35-0"></span>**10.2.4.3 array**

array *[type](#page-33-1)* is used to expose an array. Items of the array may be a object or simple *[dataType](#page-31-1)*. if *[Parsing Element](#page-29-0)* has "*[fields](#page-45-0)*" field then the array *[type](#page-33-1)* exposes List<Object>. if *[fields](#page-45-0)* field is not defined, the data type of array item decided *[dataType](#page-31-1)* field.

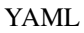

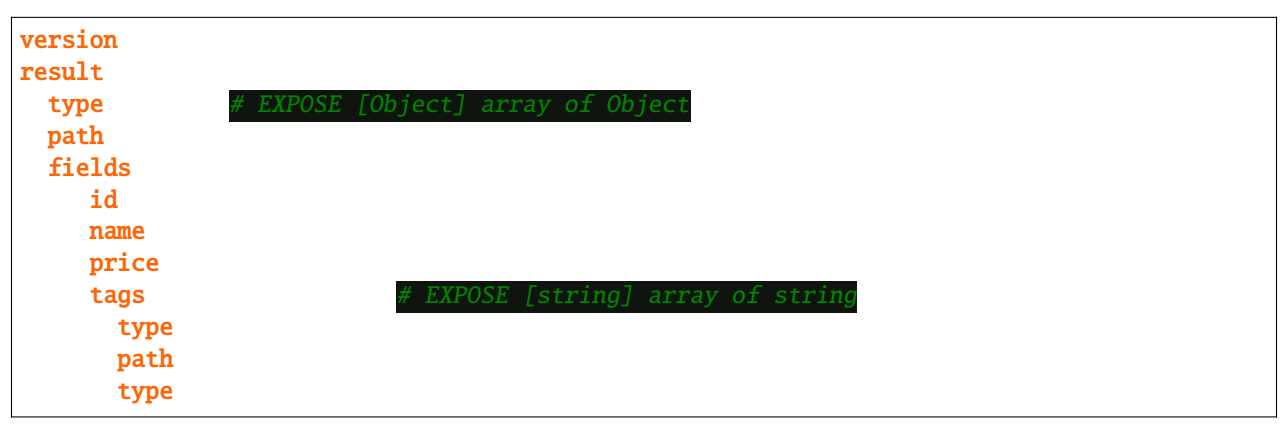

JSON

```
"version" 1.0
"result":{
   "type" "object"
   "path" "/"
   "fields":{
      "id" "string"
      "name" "string"
      "price" "double"
      "tags":{
```
```
"type" "array"
"path" "tag"
"type" "string"
```
Above DSM document generate following output(values are only example) :

```
"id": "11111"
"name" "foo"
"price" 1111.111
"tags" "foo" "bar"
```
#### **10.2.4.4 sum**

*sum [type](#page-33-0)* is used to sum properties defined with "fields" in **typeParams\_**. if one of the properties that defined in *fields* does not exist in the current object, it is accepted as ZERO.

if current property(*[Parsing Element](#page-29-0)* that "*sum*" *[type](#page-33-0)* is defined on) is defined in "fields" in **typeParams\_**, current property value is added to total result.(sum with self)

#### **(Explained with example below)**

**typeParams**:

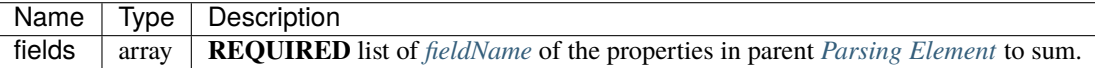

YAML

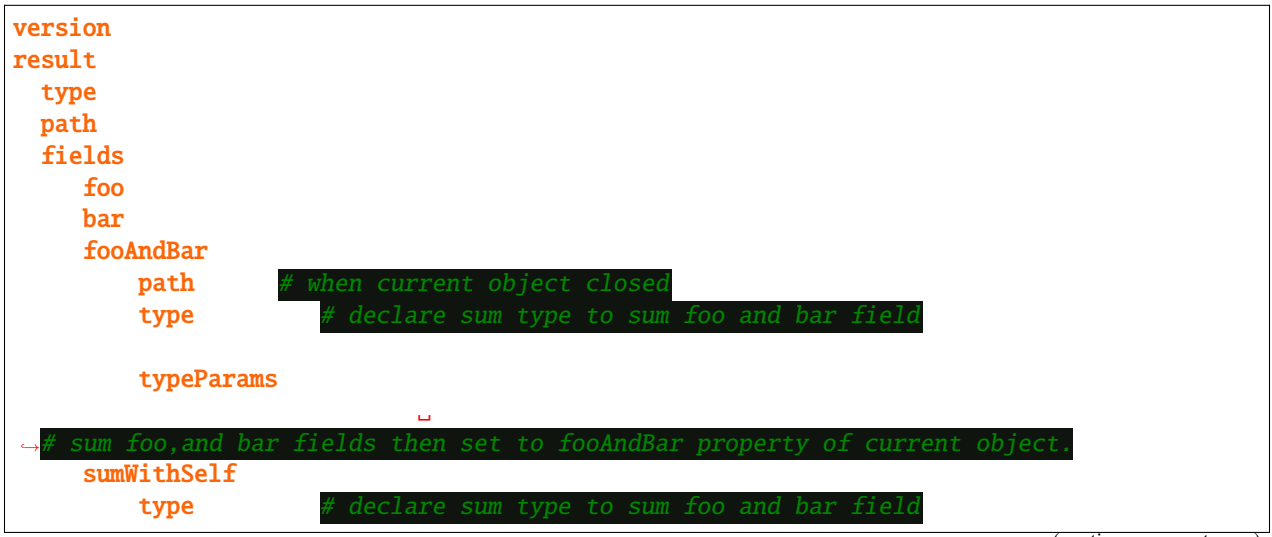

 $f_{\rm eff}$  is the sum  $\sim$   $f_{\rm eff}$  ,  $f_{\rm eff}$  ,  $f_{\rm eff}$  ,  $f_{\rm eff}$  ,  $f_{\rm eff}$ 

(continued from previous page)

˓<sup>→</sup># sum foo, bar and sumWithSelf(current field) fields then set sumWithSelf to total property of current object.

```
typeParams:
```
**JSON** 

```
"version" 1.0
"result":{
   "type" "object"
   "path" "/"
   "fields":{
      "foo" "int"
      "bar" "int"
      "fooAndBar":{
          "path""\cdot"\."
          "type" "sum"
          "typeParams":{
                "fields" "foo" "bar"
      "sumWithSelf":{
         "type" "sum"
         "type" "int"
         "typeParams":{
            "fields" "foo" "bar" "sumWithSelf"
```
#### **10.2.4.5 multiply**

*multiply [type](#page-33-0)* is used to multiply properties defined with "fields" in **typeParams\_**. if one of the properties that defined in *fields* does not exist in the current object, it is accepted as ONE.

if current property(*[Parsing Element](#page-29-0)* that "*multiply*" *[type](#page-33-0)* is defined on) is defined in "fields" in **typeParams\_**, current property value is multiplied with total result. (multiply with self)

#### **(Explained with example below)**

*[typeParams](#page-41-0)*:

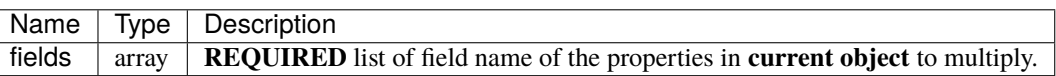

YAML

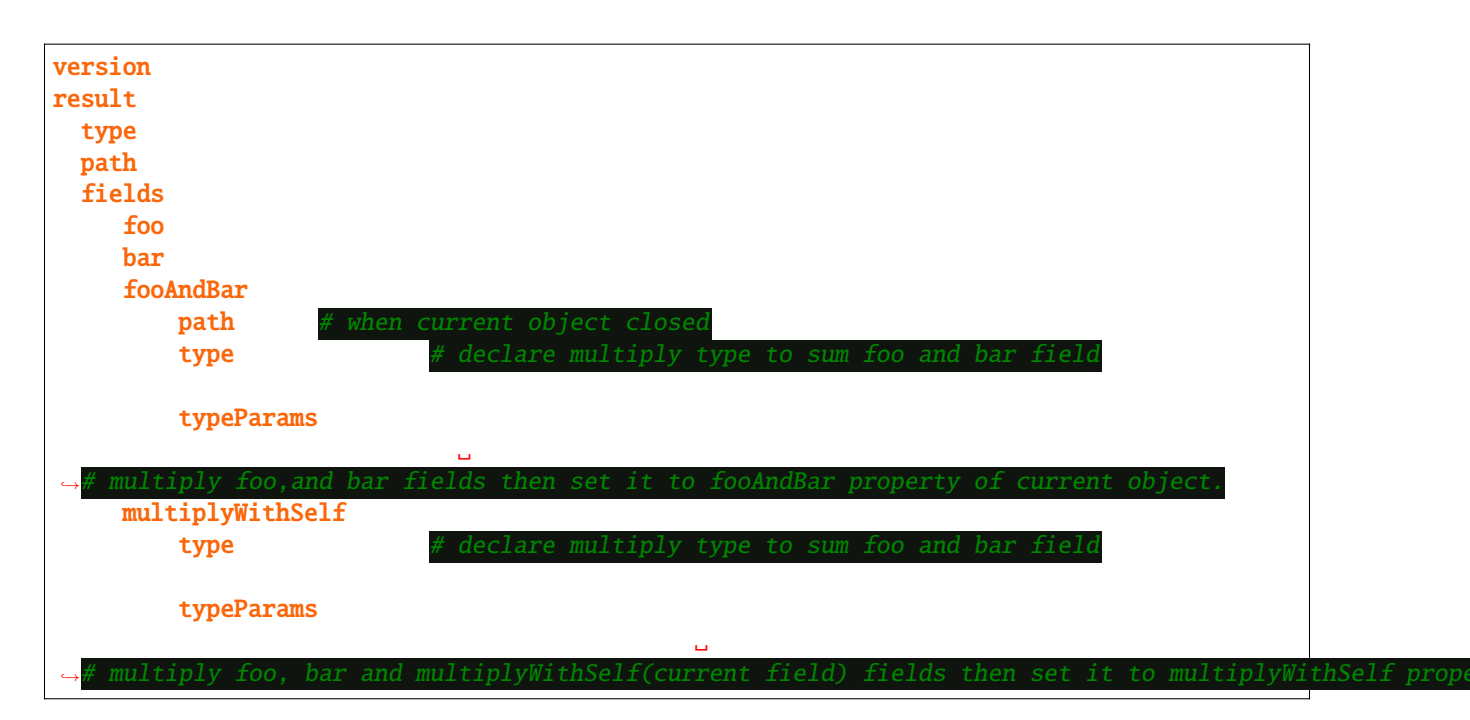

JSON

```
"version" 1.0
"result":{
  "type" "object"
   "path"''/"
   "fields":{
      "foo" "int"
      "bar" "int"
      "fooAndBar":{
          "path""\n\cdot"."
          "type" "multiply"
          "typeParams":{
               "fields" "foo" "bar"
      "multiplyWithSelf":{
         "type" "multiply"
         "type" "int"
         "typeParams":{
            "fields" "foo" "bar" "multiplyWithSelf"
```
### **10.2.4.6 divide**

*divide [type](#page-33-0)* is used to divide properties defined with "fields" in **typeParams\_**. if one of the properties that defined in *fields* does not exist in the current object, it is accepted as ONE.

if current property(*[Parsing Element](#page-29-0)* that "*divide*" *[type](#page-33-0)* is defined on) is defined in "fields" in **typeParams\_**, current property value is divided with total result. (divide with self)

#### **(Explained with example below)**

*[typeParams](#page-41-0)*:

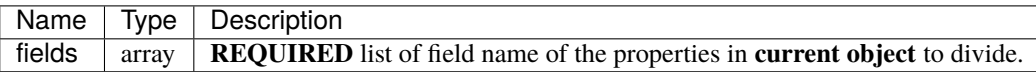

YAML

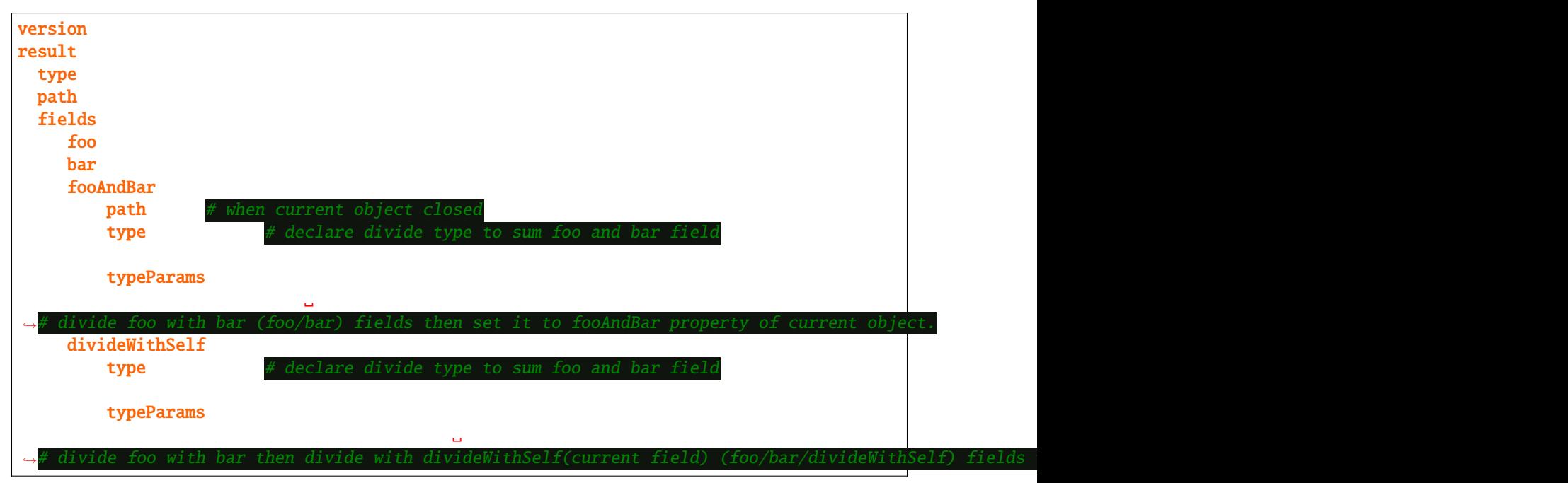

JSON

```
"version" 1.0
"result":{
   "type" "object"
   "path"''/"
   "fields":{
      "foo" "int"
      "bar" "int"
      "fooAndBar":{
          "path""\cdot"\."
          "type" "divide"
          "typeParams":{
                "fields" "foo" "bar"
```

```
"divideWithSelf":{
   "type" "divide"
   "type" "int"
   "typeParams":{
      "fields" "foo" "bar" "divideWithSelf"
```
#### **10.2.4.7 join**

*join [type](#page-33-0)* is used to join properties defined with "fields" in **typeParams\_**. if one of the properties that defined in *fields* does not exist in the current object, it is skipped.

if current property(*[Parsing Element](#page-29-0)* that "*join*" *[type](#page-33-0)* is defined on) is defined in "fields" in **typeParams\_**, current property value is included in to joining (join with self) Values are separated by *separator* defined in "*[typeParams](#page-41-0)*". The default separator is a comma(,)

#### *[typeParams](#page-41-0)*:

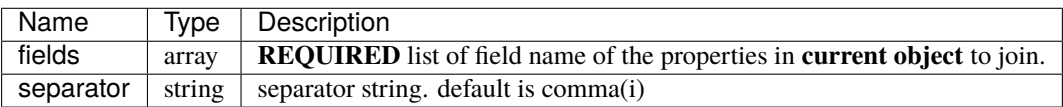

#### YAML.

```
version: 1.0
result:
  type: object
 path: /
  fields:
     foo: string
    bar: string
     fooAndBar:
         path: \lambda. # when current object closed
         type: join # declare join type to sum foo and bar field
         type:int
         typeParams:
            fields:[foo,bar] # join foo and bar (foo,bar) fields then set it to.
˓→fooAndBar property of current object.
     joinWithSelf:
         type: join # declare join type to sum foo and bar field
         type:int
         typeParams:
            separator: &
            fields:[foo,bar,sumWithSelf] # join foo,bar, and joinWithSelf(current␣
```

```
→field) (foo&bar&joinWithSelf) fields then set it to joinWithSelf property of current
˓→object.
```
**JSON** 

```
"version" 1.0
"result":{
   "type" "object"
  "path"''/"
   "fields":{
      "foo" "string"
      "bar" "string"
      "fooAndBar":{
          "path" "\."
          "type" "join"
          "typeParams":{
               "fields" "foo" "bar"
      "joinWithSelf":{
         "type" "join"
         "type" "int"
         "typeParams":{
            "separator" "&"
            "fields" "foo" "bar" "joinWithSelf"
```
### <span id="page-41-0"></span>**10.2.5 typeParams**

typeParams is used for passing extra parameters to *[type](#page-33-0)* field. The typeParams field is *[extended](#page-74-0)* to *[params](#page-25-0)* field.

Examples:

YAML

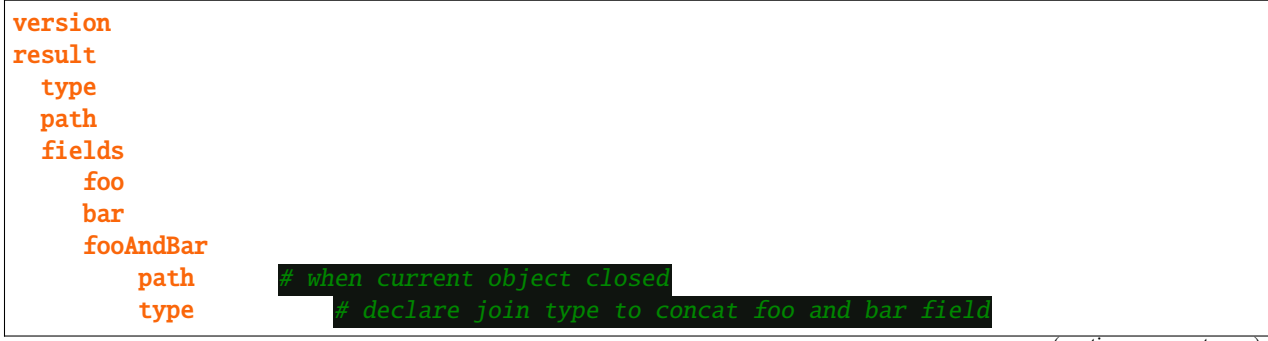

typeParams # typeParams is used to pass fields paramet

JSON

```
"version" 1.0
"result":{
   "type" "object"
   "path"''/"
   "fields":{
      "foo" "string"
      "bar" "string"
      "fooAndBar":{
          "path""\cdot"."
          "type" "join"
          "typeParams":{
                "fields" "foo" "bar"
```
### <span id="page-42-0"></span>**10.2.6 path and parentPath**

The path and parentPath fields indicate which tags are used in the *[source document](#page-18-0)* during parsing. The value of those fields are regular expressions.

The **path** field specifies the location of a tag in the *[source document](#page-18-0)* relative to the path field of the higher-level *[Parsing](#page-29-0) [Element](#page-29-0)* definition. The default value is the value in the *[fieldName](#page-31-0)* field.

The **parentPath** field is used in a slightly more complex parsing definitions. it holds path to parent tag of the tag specified in the "path" field.

The *[path](#page-42-0)* and *[parentPath](#page-42-0)* fields can be defined as the relative path as in unix. Relative paths are resolved according to the structure in the DSM document, not by the structure in the source file.

Some example of relative path:

```
current
     ./
parent
     ../
parentOfParent
     ../../
categoryInParent
     ../category
categoryInCurrent
     ./category
```
To find the exact tag path for the current *[Parsing Element](#page-29-0)*, starting from the result field, all the *parentPath* and *path* fields from top to bottom are merged with the "/" character.

#### **tagParentAbsolutePath** and **tagAbsolutePath** evaluated as follow:

**currentObject** mean is *[Parsing Element](#page-29-0)* that current path and parentPath is defined **parentObject** mean is parent *[Parsing Element](#page-29-0)* of currentObject

- parentObject = if (**parentPath+path**) is relative path then find parentObject by resolving relative path else currentObject.parent
- **tagParentAbsolutePath** = parentObject.path+"/"+currentObject.parentPath
- **tagAbsolutePath** = absoluteParentPath+"/"+currentObject.path

if **tagAbsolutePath** regex match any *[absolute](#page-62-0)* path of tag, value of this tag evaluated by *[type](#page-33-0)*

To explain with example:

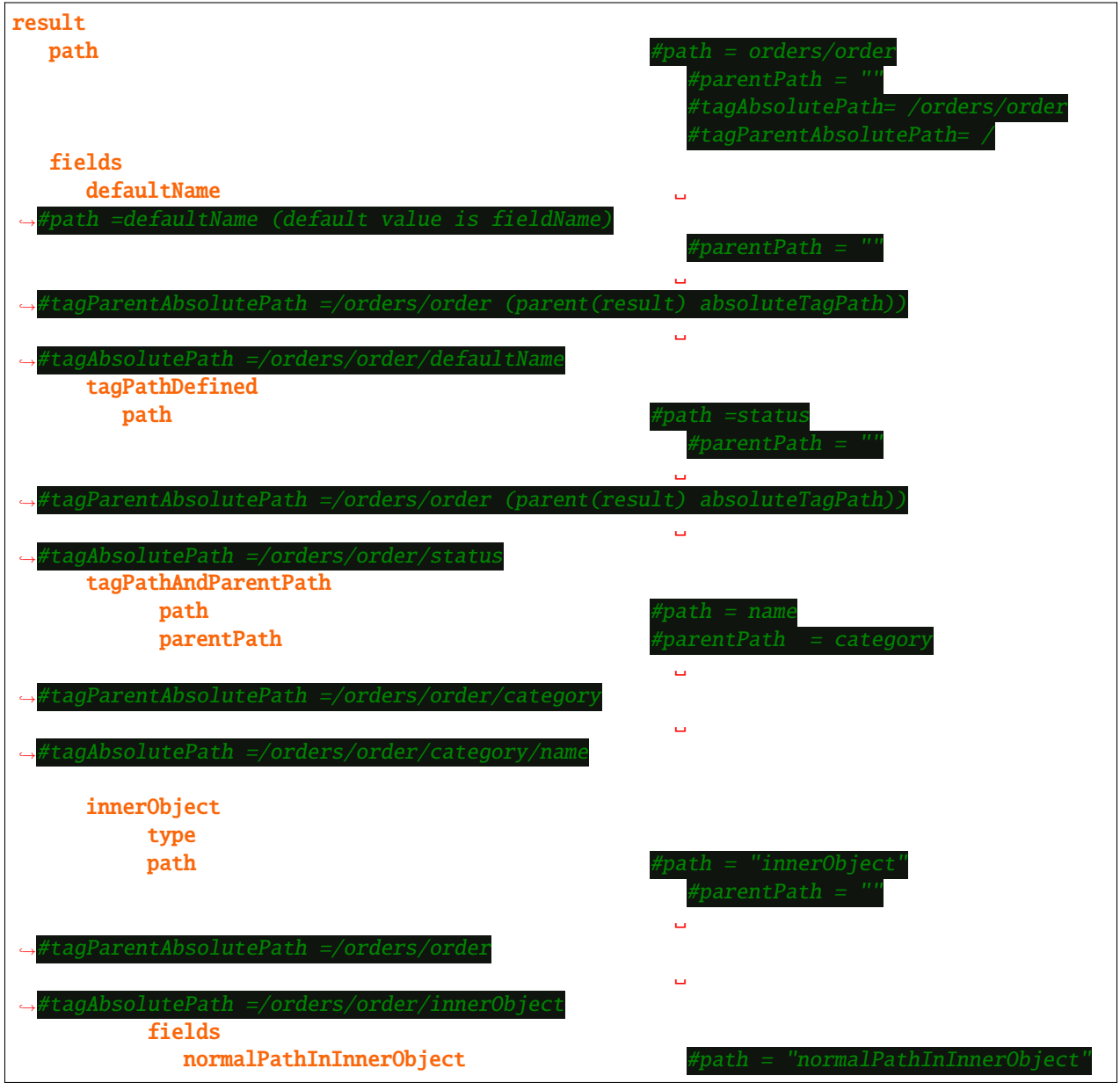

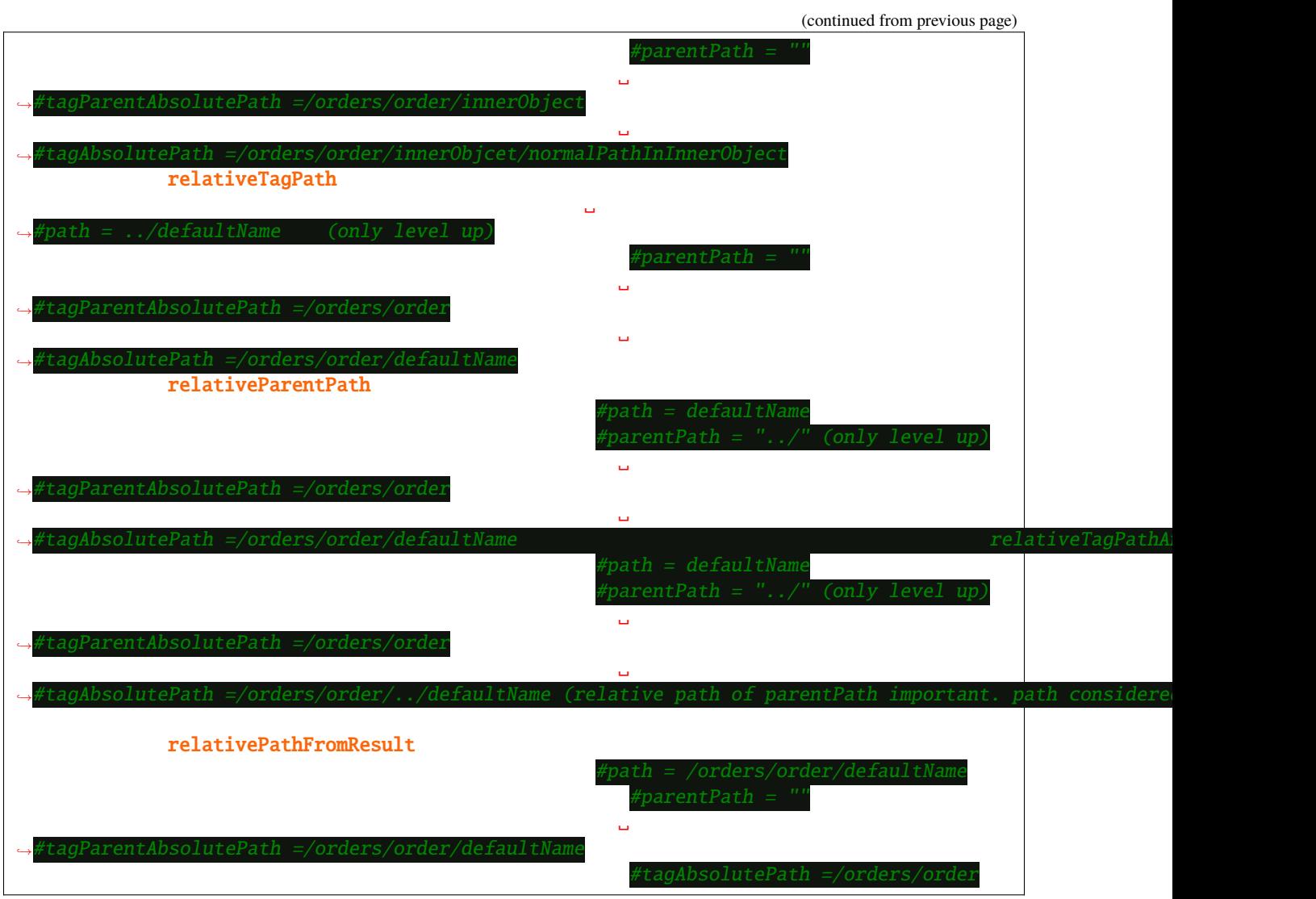

**tagAbsolutePath and tagParentAbsolutePath**:

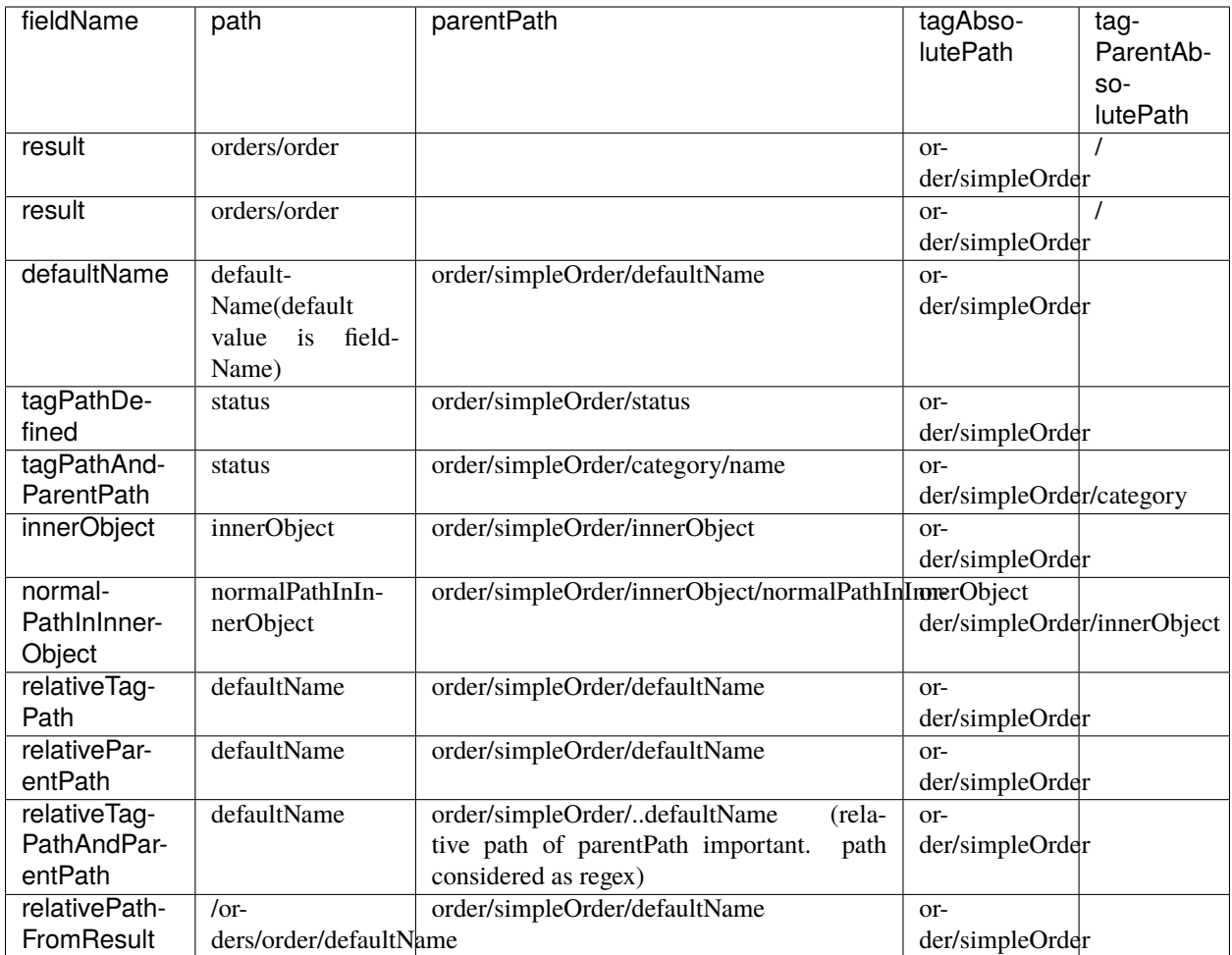

## **10.2.7 fields**

The fields field is used to define the properties of complex objects. Only *[Parsing Element](#page-29-0)* that has complex *[type](#page-33-0)* can have the "fields" field.

The fields field is a map that keys are fieldName of *[Parsing Element](#page-29-0)* , values are string, *[Parsing Element](#page-29-0)* or list of *[Parsing Element](#page-29-0)*

### **10.2.7.1 Type of Value Definition**

The value of the map can be empty, string, *[Parsing Element](#page-29-0)* or array of *[Parsing Element](#page-29-0)*.

Different value definitions create *[Parsing Element](#page-29-0)* with some default values.

Below explain type of value definition and the default values of the *[Parsing Element](#page-29-0)* that it creates.

#### **empty:**

*[fieldName](#page-31-0)* key of the map. *[dataType](#page-31-1)*

string

*[path](#page-42-0)*

key of the map (fieldName)

*[parentPath](#page-42-0)*

null

#### **string:**

*[fieldName](#page-31-0)*

key of the map.

*[dataType](#page-31-1)*

value of the map

*[path](#page-42-0)*

key of the map (fieldName)

*[parentPath](#page-42-0)*

null

#### *[Parsing Element](#page-29-0)***:**

*[fieldName](#page-31-0)*

key of the map.

other fields are can be defined or initialized with default values.

#### **Array of** *[Parsing Element](#page-29-0)***:**

some fields of objects can be read from the different tag in the source document. By making multiple definitions for one field, the value of different tags can be read.

Example of different type of value definition:

YAML

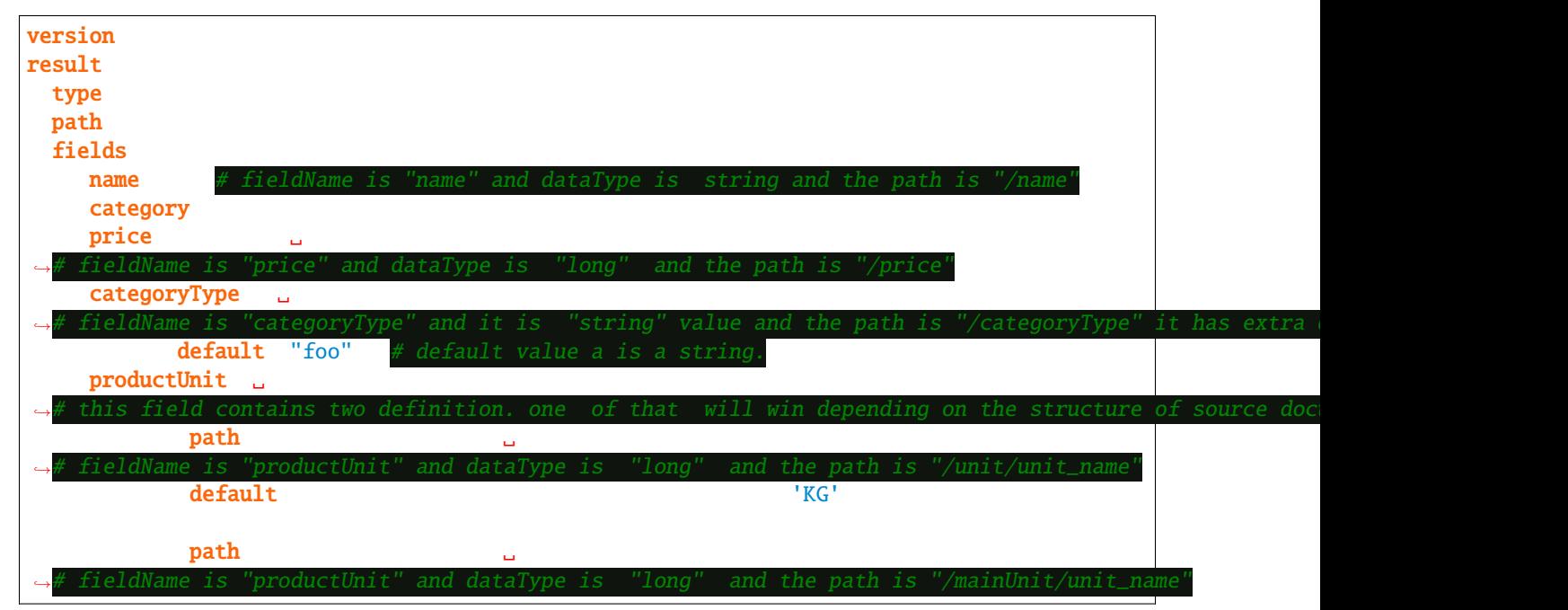

JSON

```
{
  "version": 1.0,
  "result":{
     "type"object",
     "path":"/""fields":{
         "name":"",
         "category":"",
         "price":"long",
         "categoryType":{
            "default": "foo"
         },
         "productUnit":[
         { "path": "unit/unit_name",
            "default": " $self.data.categoryType=='foo'? 'LT': 'KG'"
         },
         {
            "path": "mainUnit/unit_name",
         },
         ],
       }
  }
}
```
### <span id="page-47-0"></span>**10.2.8 filter**

The filter field determines whether the value of a *[Parsing Element](#page-29-0)* (complex or simple *[type](#page-33-0)* does not matter) is added to the object tree. The filter field is an *[expression](#page-66-0)* that returns true or false.

The following objects are available in Expression Context.

#### **See also:**

*[expression](#page-66-0)*

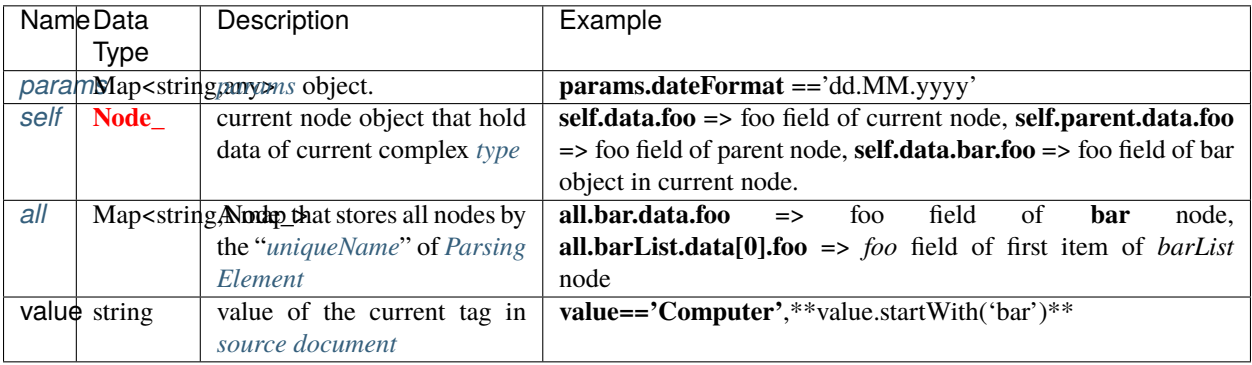

#### **Examples**:

**Example 1**

YAML

```
version
    filter: $self.data.category=='Computer' ␣
   wollect all data that category field is 'Computer'
    fields:
    name
    category
```
JSON

```
"version" 1.0
"result":{
  "type" "array"
  "path"''/"
  "filter" "$self.data.category=='Computer'"
  "fields":{
     "name" "string"
     "category" "string"
```
#### **Example 2**

YAML

```
version
    name
    category:
      filter: \# only assign "category" if "category" is "computer".
```
JSON

```
"version" 1.0
"result":{
  "type" "array"
  "path" "/"
   "fields":{
      "name" "string"
      "category":{
         "filter" "$value=='Computer'"
```
#### **Possible Output Of Example 2**

```
"name" "foo"
"category" "Computer"
"name" "foo"
```
### <span id="page-49-0"></span>**10.2.9 default**

The *default* field holds the value to be assigned to a property by default. The default value is assigned when the *[path](#page-42-0)* does not match the *[absolute](#page-62-0)* path of any tag in the *[source document](#page-18-0)*. If the value of the default field is a string, this value is accepted as the *[value](#page-58-0)* field of the *[Default Object](#page-58-1)*.

#### **See also:**

*[Default Object](#page-58-1)*

#### *[Expression](#page-66-0)*

*[assignment order](#page-78-0)* of the default is from the bottom to up in an object.

#### Examples

#### YAML

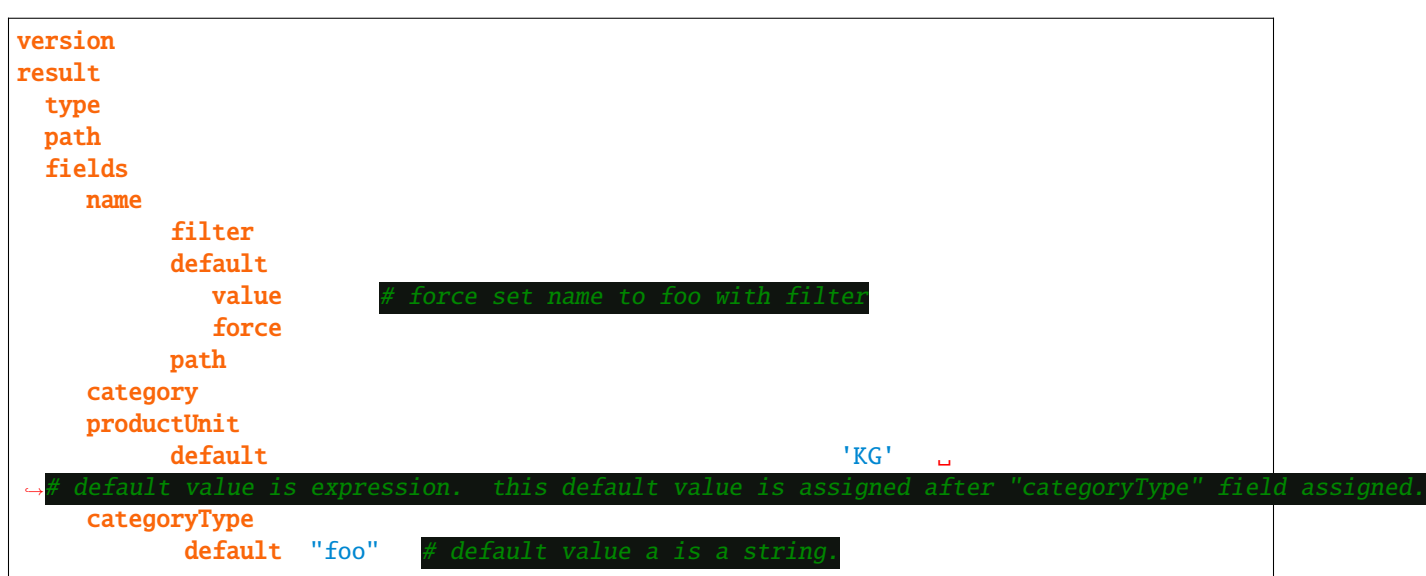

JSON

```
"version" 1.0
"result"
   "type" "object"
   "path"''/"
   "fields":{
      "name" "string"
```

```
"category" "string"
"productUnit":{
   "default" " $self.data.categoryType=='foo'? 'LT': 'KG'"
"categoryType":{
   "default" "foo"
```
### **10.2.10 transformationCode**

*transformationCode* field refers to the definition of the **transformation\_** to be used to transform the tag value.

Below definition work as follows:

- value of tag "/country\_code" is read from *[source document](#page-18-0)*
- if this value exist in "COUNTRY\_CODE\_TO\_NAME" **transformation\_** definition, get value that match.
- if not exist, get "DEFAULT" value of "COUNTRY\_CODE\_TO\_NAME" **transformation\_** definition

YAML

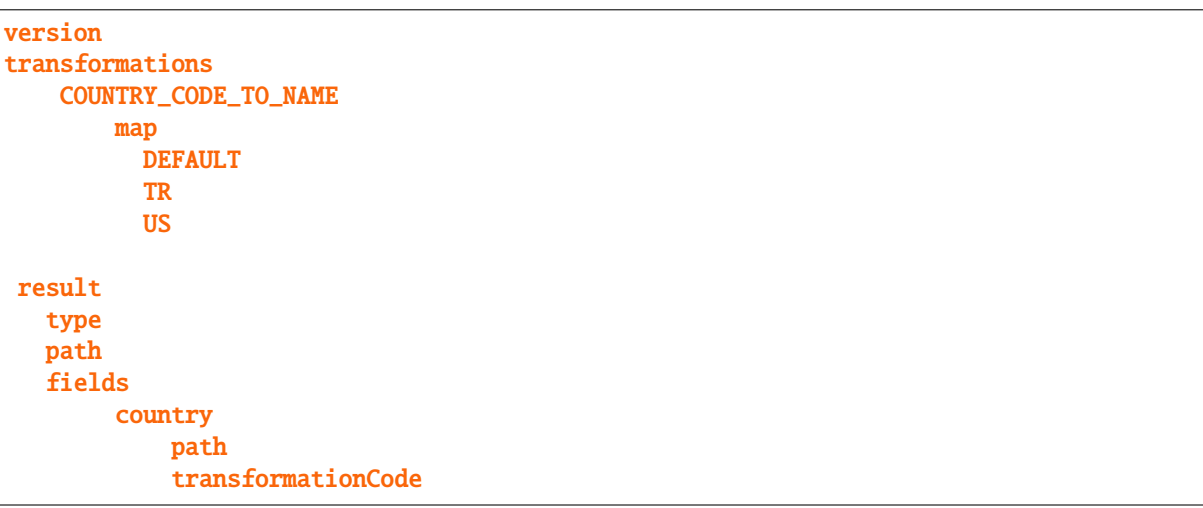

**JSON** 

```
"version" 1.0
"transformations":{
   "COUNTRY_CODE_TO_NAME":{
    "map":{
      "TR" "Turkey"
      "US" "United States"
      "DEFAULT" "Other"
```

```
"result":{
  "type" "object"
  "path"^{\prime\prime\prime}"/"
  "fields"{
        "country":{
             "path" "country_code"
             "transformationCode" "COUNTRY_CODE_TO_NAME"
```
**See also:**

*[Transformations](#page-25-1)*

### **10.2.11 function**

The *function* field refers to the definition of *[functions](#page-26-0)* field to be used for the custom operation. For more detail about how *[functions](#page-26-0)* works, look at *[functions](#page-26-0)* sections.

Below definition work as follows:

- all fields of product are read from *[source document](#page-18-0)*
- When the "/product" tag is closed, the "com.example.InsertProduct" function in the "insertProduct" definition is called.

YAML

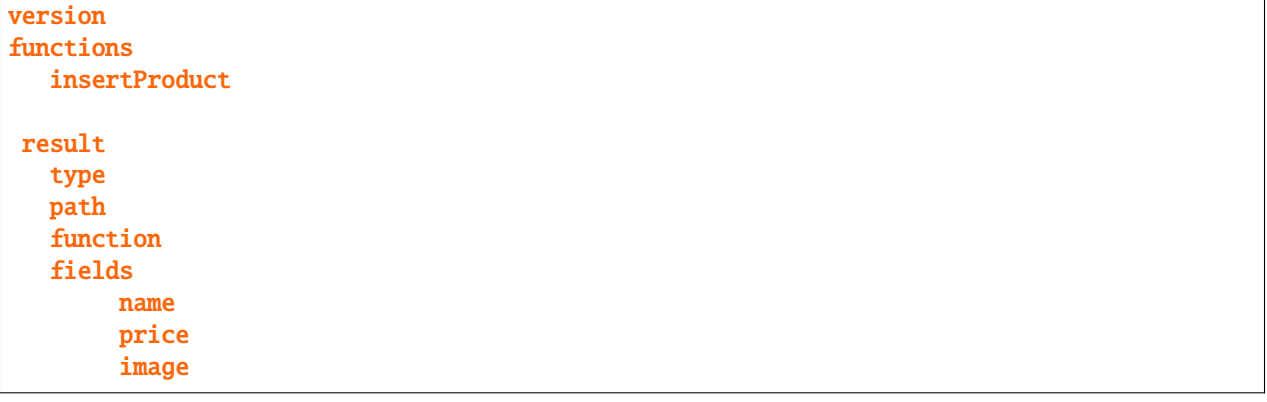

JSON

```
"version" 1.0
"functions":{
   "insertProduct" "com.example.InsertProduct"
```

```
"result":{
   "type" "object"
   "path"''/"
   "function" "insertProduct"
   "fields": {
         "name" "string"<br>"price" "long"
         "price"
         "image" "string"
```
**See also:**

*[functions](#page-26-0)*

### <span id="page-52-0"></span>**10.2.12 uniqueName**

When "fieldName" fields of complex *[Parsing Element](#page-29-0)* definitions are the same in the DSM document, these definitions are differentiated by using the "uniqueKey" field. This field is optional. The default value is the value of the "fieldName" field. The uniqueName field may need in very complex document parsing.

Example Case:

In the following DSM document, both the users and the orders objects have a category field and the category field is an object. The *[uniqueName](#page-52-0)* field is used to differentiate the category objects.

YAML

```
version
result:
   type
   path
   fields
         users:
              type
              fields:
                  name
                  emailcategory:
                        type
                        uniqueName
                        fields:
                            categoryName
         order:
              type
              fields:
                  id
                  category:
                     type
                     uniqueName
                                                                                        (continues on next page)
```
fields: categoryName

**JSON** 

```
"version" 1
"result": {
  "type" "object"
  "path" "/"
  "fields": {
      "users": {
         "type" "array"
         "fields": {
            "name" "string"
            "email" "string"
            "category"
              "type" "object"
               "uniqueName" "userCategory"
               "fields": {
                  "categoryName" "string"
      "order": {
         "type" "object"
         "fields": {
           "id" "string"
            "category": {
               "type" "object"
               "uniqueName" "orderCategory"
               "fields": {
                  "categoryName" "string"
```
### <span id="page-54-2"></span>**10.2.13 normalize**

The normalize is used to normalize the value of the tag being read. Changes can be made to the raw string value of the tag by using normalize field. The value of this field is an expression.

The following objects are available in Expression Context.

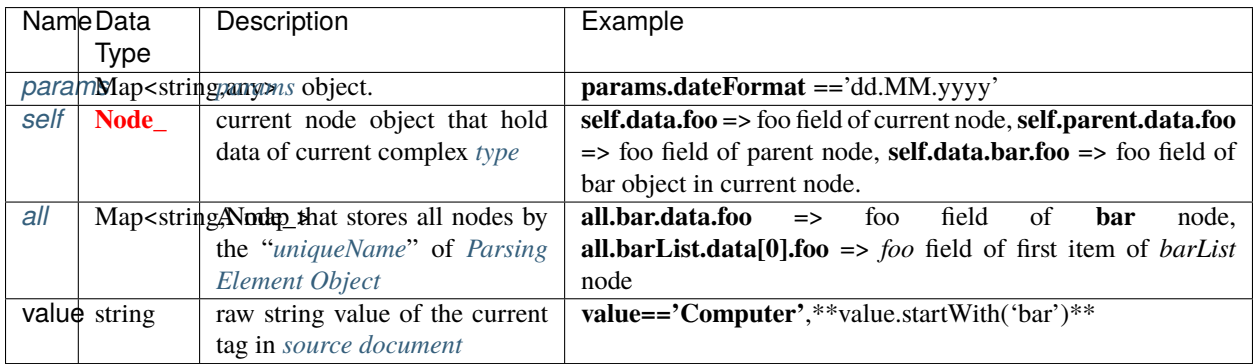

#### **See also:**

*[Expression](#page-66-0)*

### <span id="page-54-1"></span>**10.2.14 xml**

The xml field is used to make extra definitions and to change "path" and "type" fields for XML format.

check *[XML Object](#page-59-0)* for more detail

#### **See also:**

*[XML Object](#page-59-0)*

### <span id="page-54-0"></span>**10.2.15 \$ref**

\$ref field is used to *[extends](#page-74-0) [Parsing Element](#page-29-0)* to given *[fragments](#page-26-1)*. it's value is a Load Time Expression. *[fragments](#page-26-1)* can be *[extends](#page-74-0)* another *[fragments](#page-26-1)* but can not extends itself. Sometimes we don't need parent properties. To exclude parent properties, define *[dataType](#page-31-1)* as "exclude". In example bellow category property is excluded.

YAML.

version result: type path xml: path "/Pets/Pet" \$ref

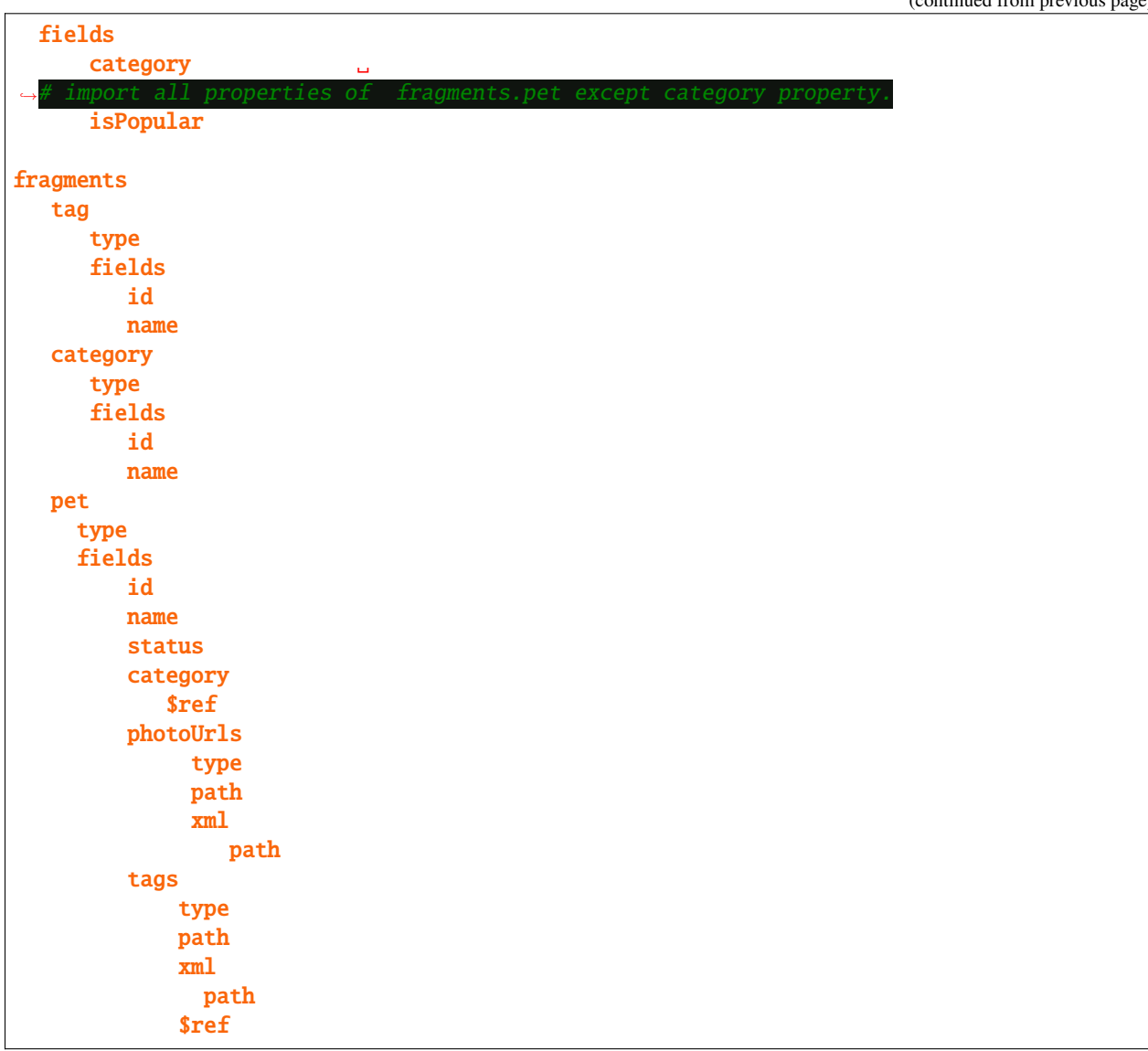

### JSON

```
"version" 1
"result": {
  "type" "array"
  "path" "/"
  "xml": {
     "path" "/Pets/Pet"
   "$ref" "$fragments.pet"
  "fields": {
      "category" "exclude"
     "isPopular": "default $self.data.tags.stream().anyMatch(s->s.name=='Popular')"
```

```
"fragments": {
   "tag": {
      "type" "object"
      "fields": {
        "id": "int",
         "name" "string"
   "category": {
      "type" "object"
      "fields": {
        "id": "int",
        "name" "string"
   "pet": {
      "type" "object"
      "fields": {
        "id" "long"
         "name" "string"
         "status" "string"
         "category": {
            "$ref" "$fragments.category"
         "photoUrls": {
            "type": "array"
            "path" "photoUrls"
            "xml": {
               "path" "photoUrls/photoUrls"
         "tags": {
            "type" "array"
            "path" "tags"
            "xml": {
               "path" "tags/tag"
            "$ref" "$fragments.tag"
```
# **10.3 Transformation Element Object**

Transformation is a very powerful feature that used to map value of a tag from the *[source document](#page-18-0)* to destination document. Transformation Element holds the mapping and how the mapping will be used with **`**Parsing Element`\_s. We can consider, transformation as switch-case in programing language. Every record in the mapping table is a case and DEFAULT record is a default case fo switch-case statement.

#### **Fields:**

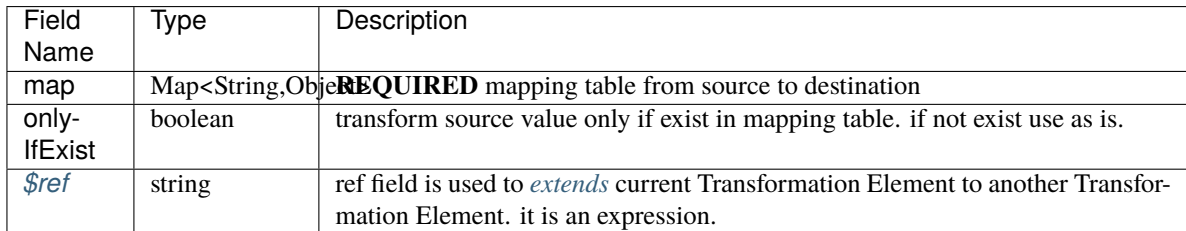

#### YAML

```
version
transformations:
     COUNTRY_CODE_TO_NAME:
          map:
            DEFAULT
            TR<sub></sub>
             \overline{\mathsf{US}} and \overline{\mathsf{US}} and \overline{\mathsf{US}}COUNTRY_CODe_TO_NAME_IF_EXIST:
            \mathbf{Sref}onlyIfExist
```

```
JSON
```
"version" 1 "transformations": { "COUNTRY\_CODE\_TO\_NAME": { "map": { "DEFAULT" "Other" "TR" "Turkey" "US" "United States" "COUNTRY\_CODe\_TO\_NAME\_IF\_EXIST": { "\$ref": "\$transformations.COUNTRY\_CODE\_TO\_NAME" "onlyIfExist": true

# <span id="page-58-1"></span>**10.4 Default Object**

Default Object determines how the *[default](#page-49-0)* field is assigned.

#### **Fields:**

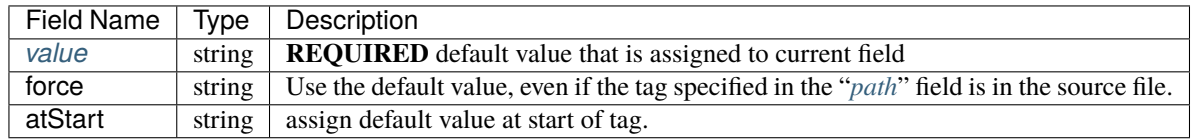

### <span id="page-58-0"></span>**10.4.1 value**

**REQUIRED** it holds default value that is assigned to current field

if the value starts with the "\$" character, it is treated as "expression" and is resolved by expression resolver.

The following objects are available in Expression Context.

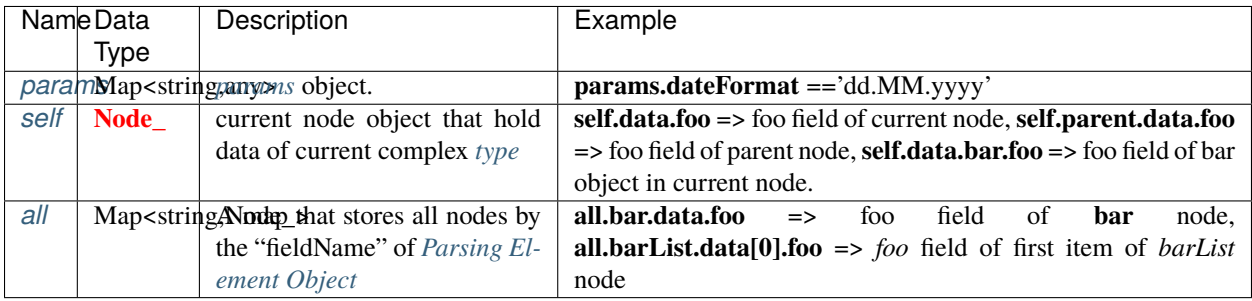

### **10.4.2 force**

if it's value is true, it means Use the default value, even if the tag specified in the "*[path](#page-42-0)*" field is in the source file. if force value is true, default value is assigned both start and end of *[parentPath](#page-42-0)*. It is mostly used with filter field or with value in *[params](#page-25-0)*. The default value is false.

### <span id="page-58-2"></span>**10.4.3 atStart**

if *[atStart](#page-58-2)* filed is true, default value is assigned at start of the tag. other wise default value is assigned at the end of the tag.

#### **See also:**

*[default](#page-49-0)*

# <span id="page-59-0"></span>**10.5 XML Object**

XML Object is used to make extra definitions and to change "*[path](#page-42-0)*" and "*[parentPath](#page-42-0)*" fields for xml format

#### **Fields:**

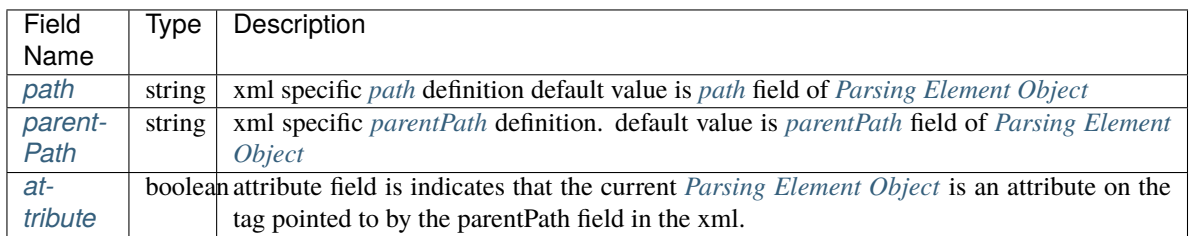

### <span id="page-59-1"></span>**10.5.1 attribute**

The attribute field is indicates that the current *[Parsing Element](#page-29-0)* is an attribute on the tag pointed to by the *[parentPath](#page-42-0)* field in the xml.

Examples:

YAML

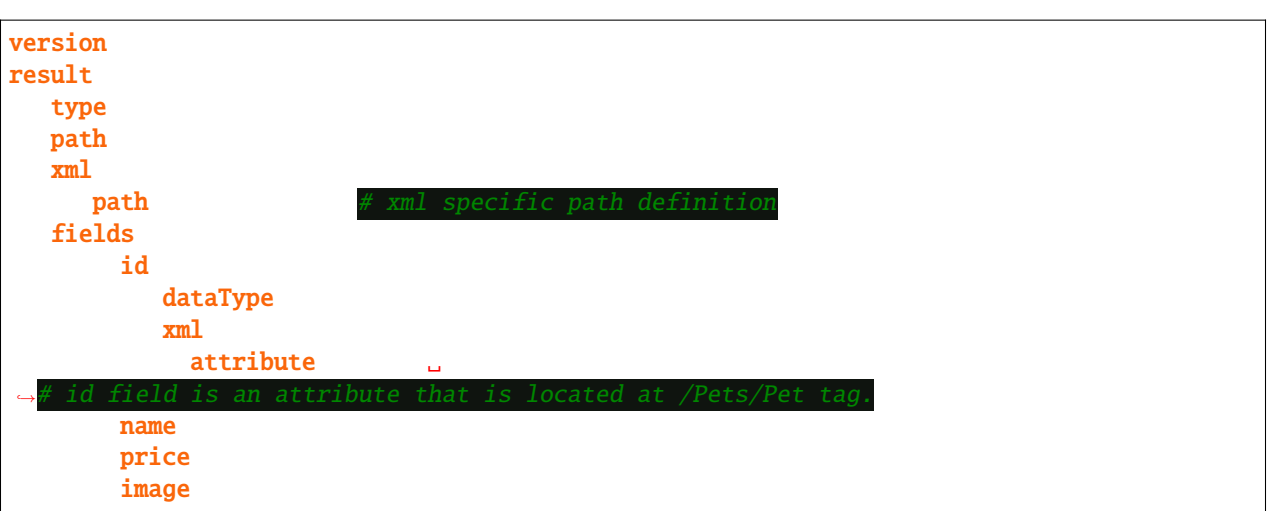

JSON

```
"version" 1.0
"result":{
   "type" "object"
   "path"'' , "/"
   "xml":{
      "path" "/Pets/Pet"
   "fields": {
```

```
"id""dataType" "long"
   "xml"
      "attribute" "true"
"name" "string"
"price" "long"
"image" "string"
```
**See also:**

*[xml](#page-54-1)*

### **CHAPTER**

## **ELEVEN**

## **ABSOLUTE PATH**

<span id="page-62-0"></span>Absolute Path is found by **joining all tag name from top to bottom with "/"** character until specified tag.

Below example is json representation of array of Pet object.

Absolute tag paths are listed below.

```
"id": 1,
"category": {
  "id": 1,
  "name" "Cats"
"name" "PetNameForm"
"photoUrls": [
  \lqurl<br/>1", 
  "url2",
  "url3"
"tags"
    "id": 2,
    "name" "New"
    "id": 2,
    "name" "Cute"
"status" "sold"
```
Absolute tag paths of all field in above json document are listed below.

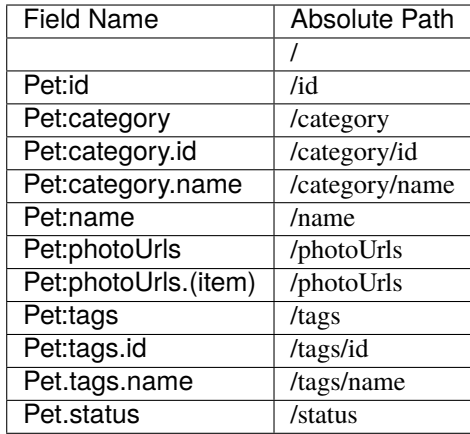

Same Example for XML:

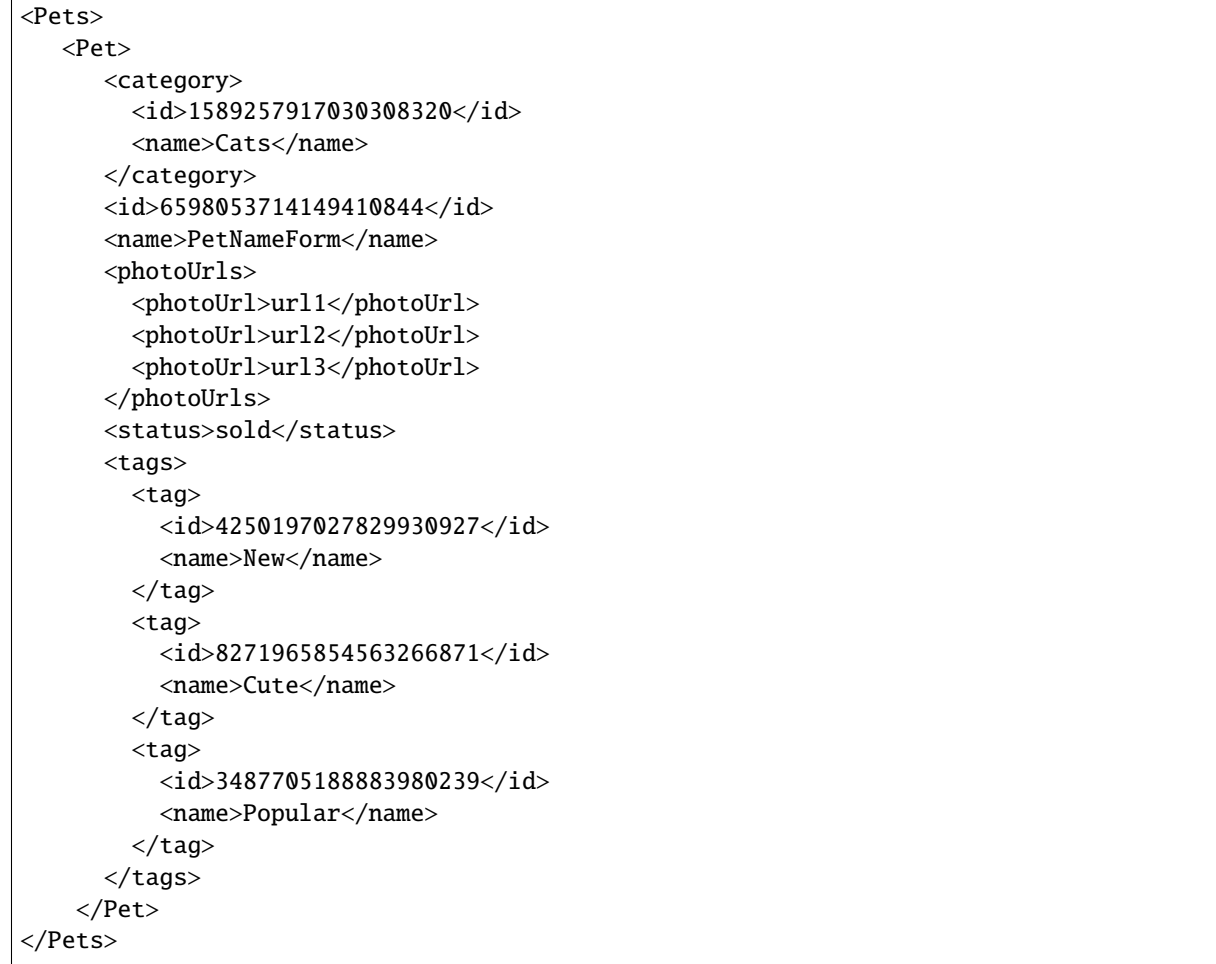

Absolute tag paths of all field in above XML document are listed below.

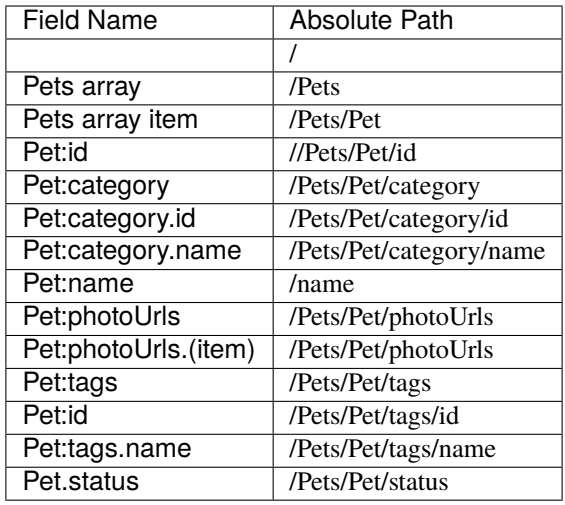

### **See also:**

*[path](#page-42-0)*

*[parentPath](#page-42-0)*

**TWELVE**

# <span id="page-66-0"></span>**3EXPRESSIONS AND SCRIPTING3EXPRESSIONS AND SCRIPTING**

**Expressions makes DSM very flexible. Expression allows a value to be filtered, manipulated, modified etc. Expressions can access objects in the expression context and do operations by using these objects.**

**Expressions can be used at both** *[source document](#page-18-0)* **parsing time and** *[DSM document](#page-18-1)* **loading time.**

**Expressions are resolved by one of Scripting language such a Javascript, Groovy, Apache JEXL or other JSR223 implementations. Expressions must be written with scripting language syntax. Default scripting language is Apache JEXL**

**See also:**

**[Apache JEXL](https://commons.apache.org/proper/commons-jexl/reference/syntax.html)**

**There are two type of expression, Loading Time and Parsing Time expressions.**

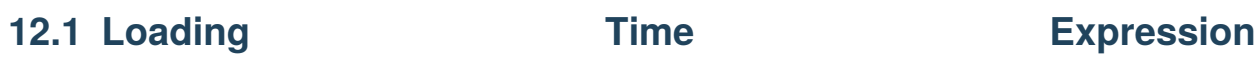

**Loading Time Expression is expressions that is only used during loading of `DSM document`. It allows you to modify structure of DSM document.**

**Loading Time Expressions are defined in the** *[\\$extends](#page-28-0)* **and or** *[\\$ref](#page-54-0)* **fields. For more detail check** *[\\$extends](#page-28-0)* **and or** *[\\$ref](#page-54-0)* **field.**

**See also:**

*[\\$extends](#page-28-0)*

## *[\\$ref](#page-54-0)*

# **The following fields are available in the expression context.**

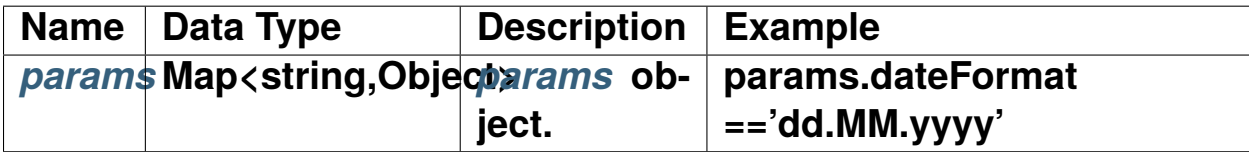

## **12.1.1 Example**

## **YAML**

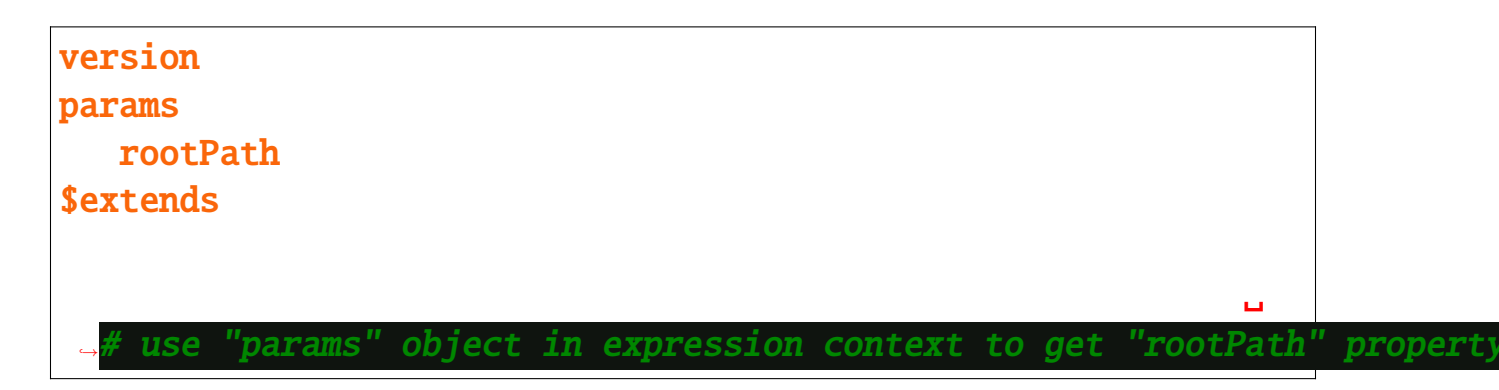

# **JSON**

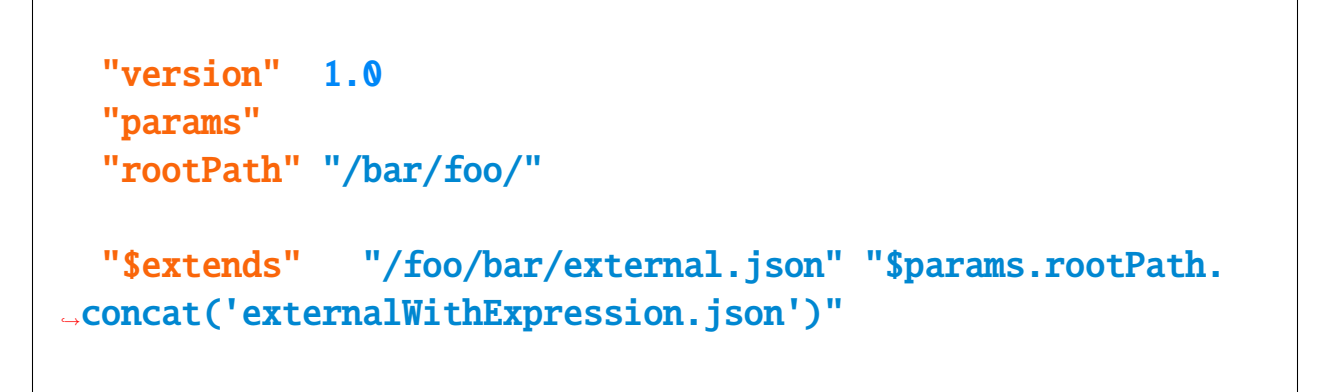

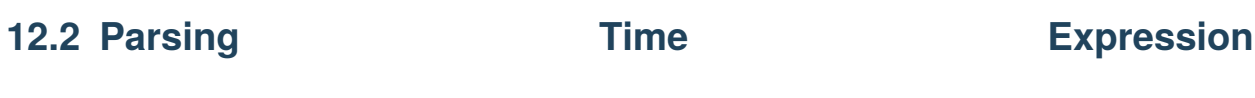

**Parsing Time Expression is expressions that is only used during parsing of `source document`. It allows you to change the structure of the output, change the property value, import a specific part of the** *[source document](#page-18-0)***, filter by property , transform a property, and almost all operations that can be done with custom coding.**

**The Parsing Time Expressions can be defined in the** *[filter](#page-47-0)***,** *[default](#page-49-0)***, and** *[normalize](#page-54-2)* **fields.**

**The following objects are available in the expression context.**

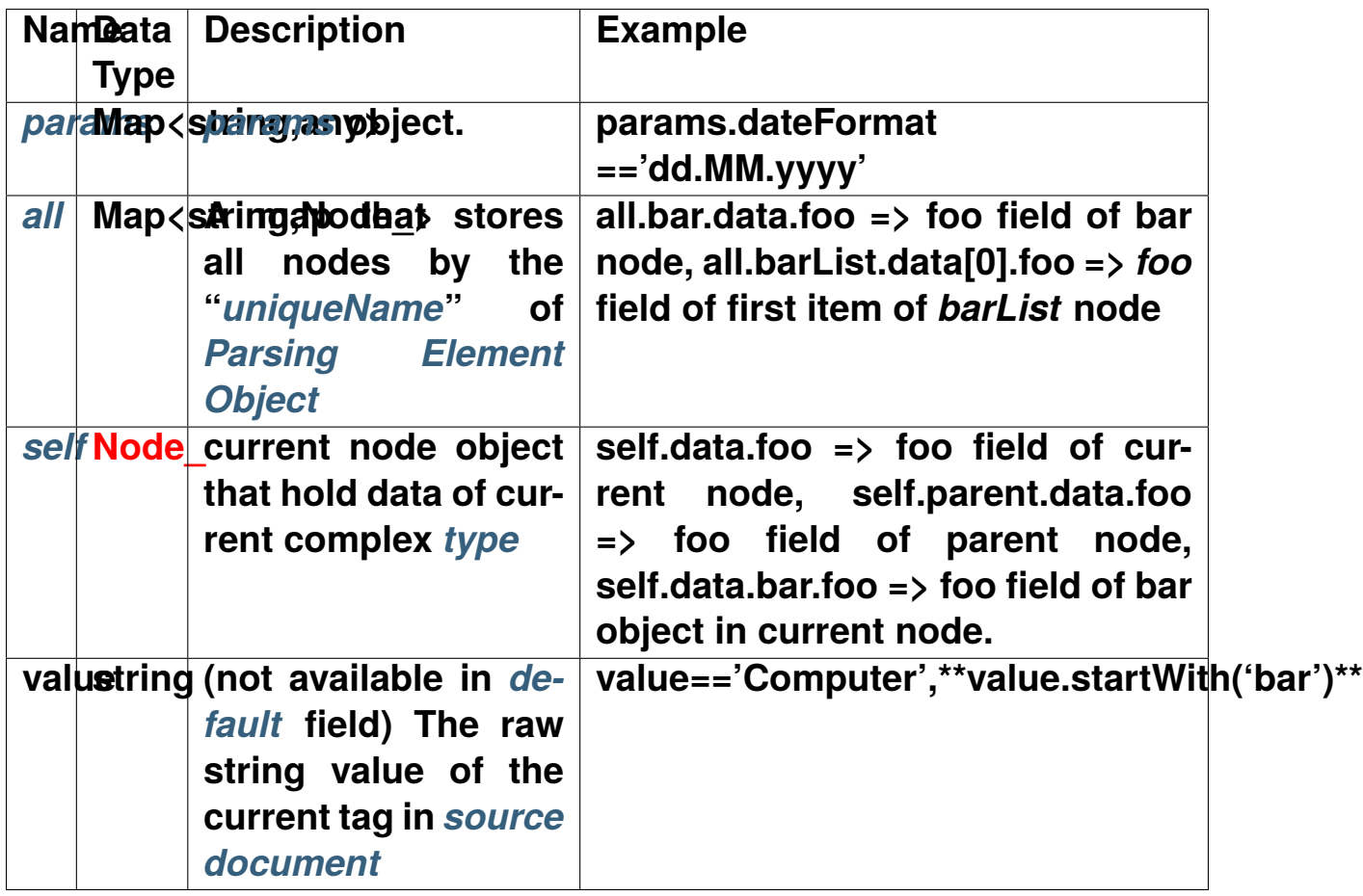

**See also:**

# **Node\_ ,** *[default](#page-49-0)***,** *[filter](#page-47-0)***,** *[normalize](#page-54-2)***,** *[\\$extends](#page-28-0)***,** *[\\$ref](#page-54-0)*

<span id="page-69-0"></span>**12.2.1 all**

**Each complex** *[type](#page-33-0)* **creates a node\_. The created nodes can be accessed using the "all" object in the expressions. Each node is stored in** *[all](#page-69-0)* **map with the** *[uniqueName](#page-52-0)* **of the** *[Parsing Element](#page-29-0)* **that creates the node.**

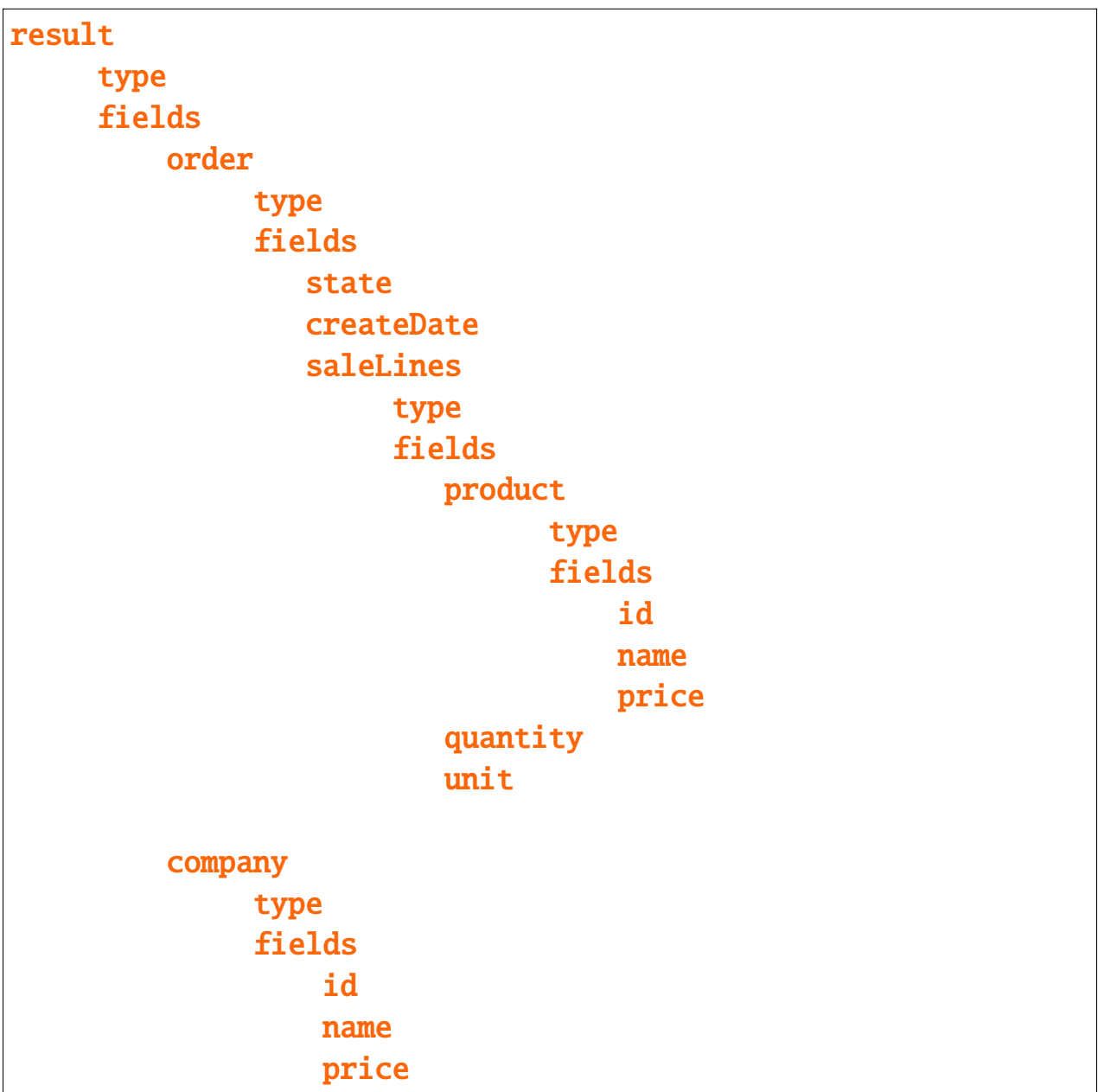

## **for configuration at above following** *[all](#page-69-0)* **map is created.**

![](_page_70_Picture_145.jpeg)

**Example usages:**

**product.parent is equals orderLine node product.parent.data is equals orderLine.data product.parent.parent is equals order product.parent.parent.data is equals order.data product.parent.parent.parent is equals result order.data.orderLine is equals orderLine.data**

## **order.data.orderLine[lastIndex].product is equals product.data**

<span id="page-71-0"></span>**12.2.2 self**

**current node object that hold data of current complex** *[type](#page-33-0)***. Example usages:**

**self.parent parent node self.data.foo**

**foo field of current object**

**self.data[0] First element of current array**

**12.2.3 Example**

**YAML**
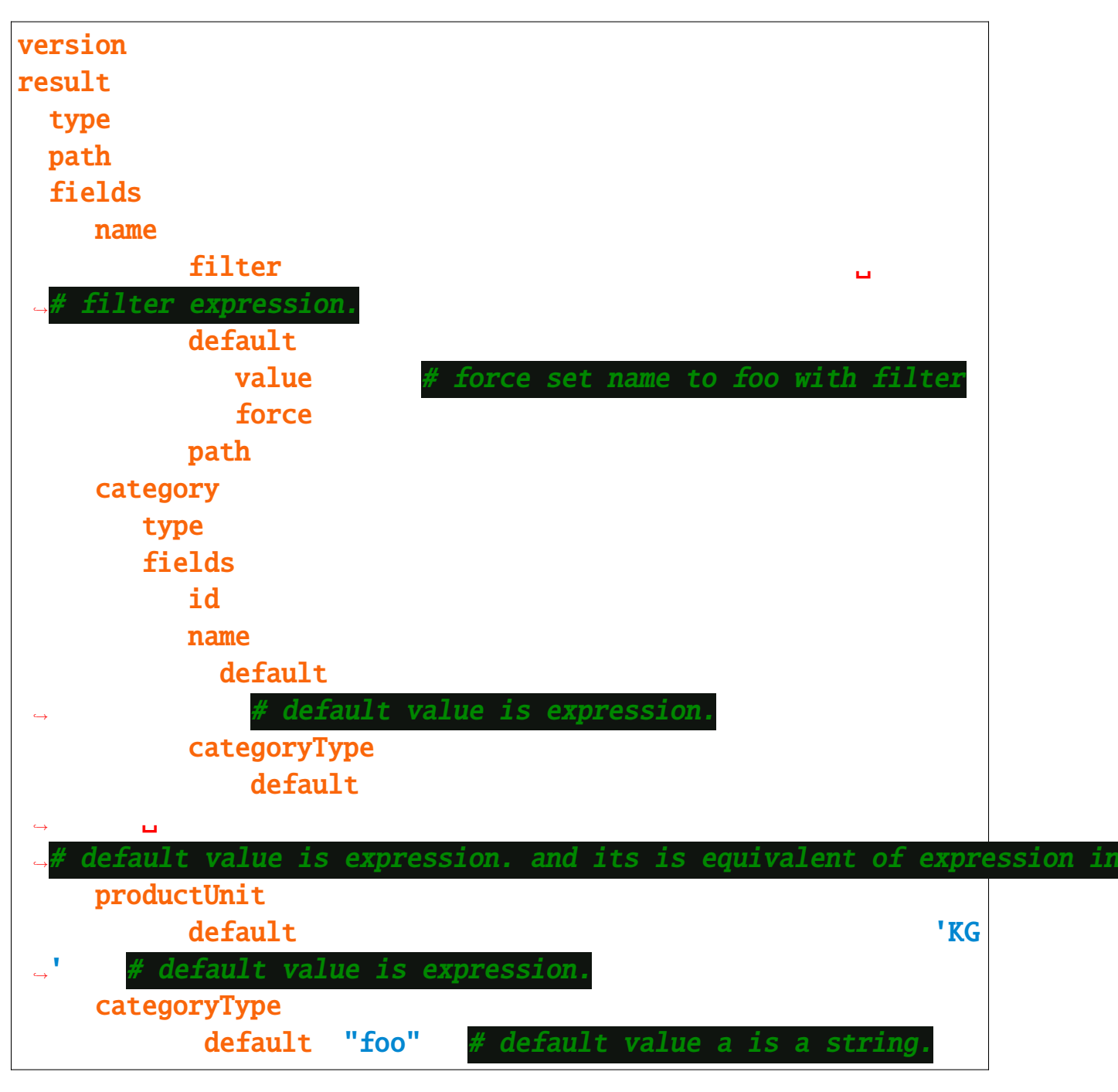

**JSON**

```
{
   "version": 1.0,
   "result":{
      "type":object",
      "path":"/" ,
      "fields":{
         "name":"string",
         "category":{
            "id": "int",
            "name": {
               "default": "self.parent.data.
˓→categoryType=='foo'? 'Foo':'Bar'",
            },
            "categoryType": {
               "default": "default: all.data.
˓→categoryType=='foo'? 'Foo':'Bar'",
            }
         },
         "productUnit":{
            "default": " $self.data.categoryType=='foo
˓→'? 'LT': 'KG'"
         },
         "categoryType":{
            "default": "foo"
        }
       }
   }
}
```
**CHAPTER**

**THIRTEEN**

# **MERGE OF DSM DOCUMENT**

*[DSM document](#page-18-0)* **can extends to another DSM document by using** *[\\$extends](#page-28-0)* **field.**

*[Parsing Element](#page-29-0)* **can extends to another Parsing Element by using** *[\\$ref](#page-54-0)* **field.**

**DSM documents and Parsing Elements are merged with each other.**

**Before going to explain merge process lets make some definition. source:**

**DSM Document or Parsing Element that we want to extend to another.**

**target:**

**DSM Document or Parsing Element that we want to extend to. Merge process work as follows:**

**for every field of target do followings:**

**1. if field not exist in source, copy value of target to source.**

**2. if field exist in source do followings**

**2.1. if dataType of fields is different then skip this field.**

**2.2. if dataType of fields is same then do followings**

**2.2.1. if dataType is simpleDataType (string,number) then skip this field (do not copy target to source)**

**2.2.2. if dataType is array then add target values to start of the source values**

# **2.2.3. if dataType is map then start Merge process for those two map.**

# **Example merge process of DSM documents: external DSM Document:(external.yaml)**

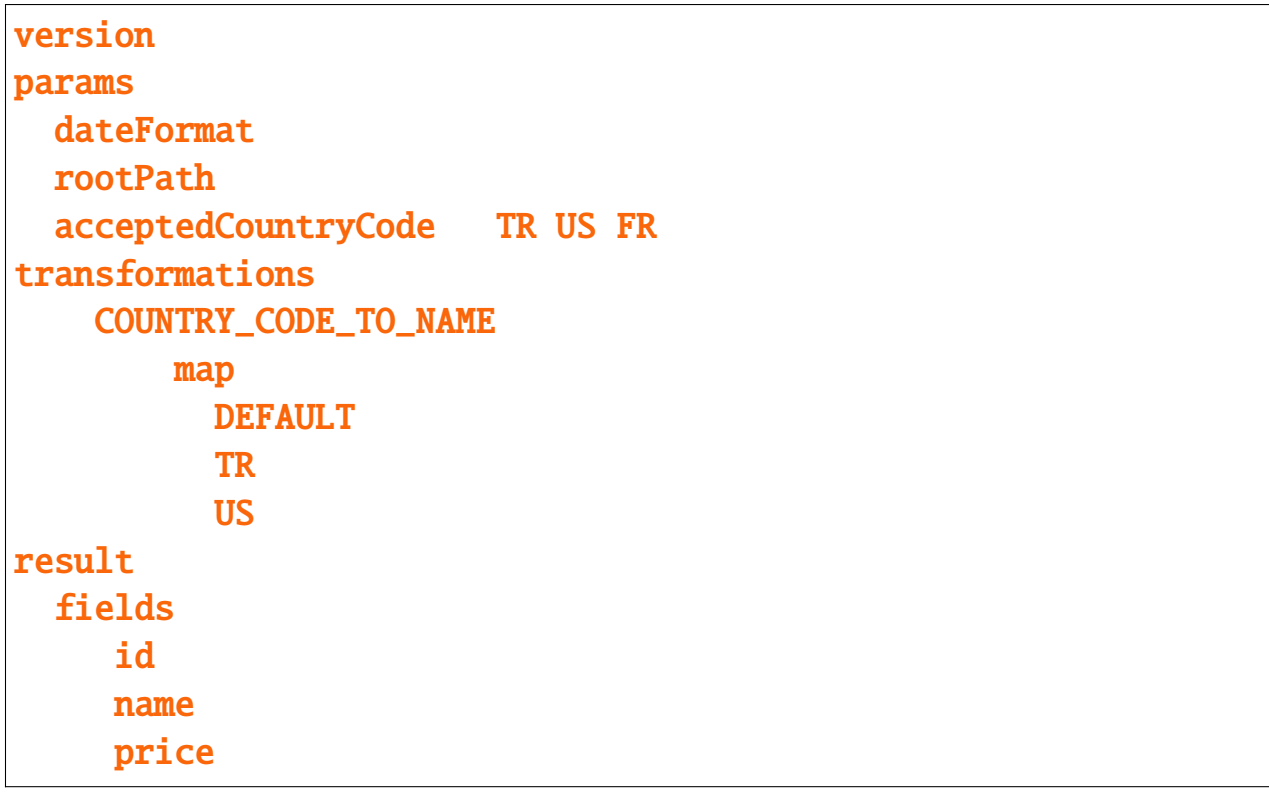

**current DSM Document:**

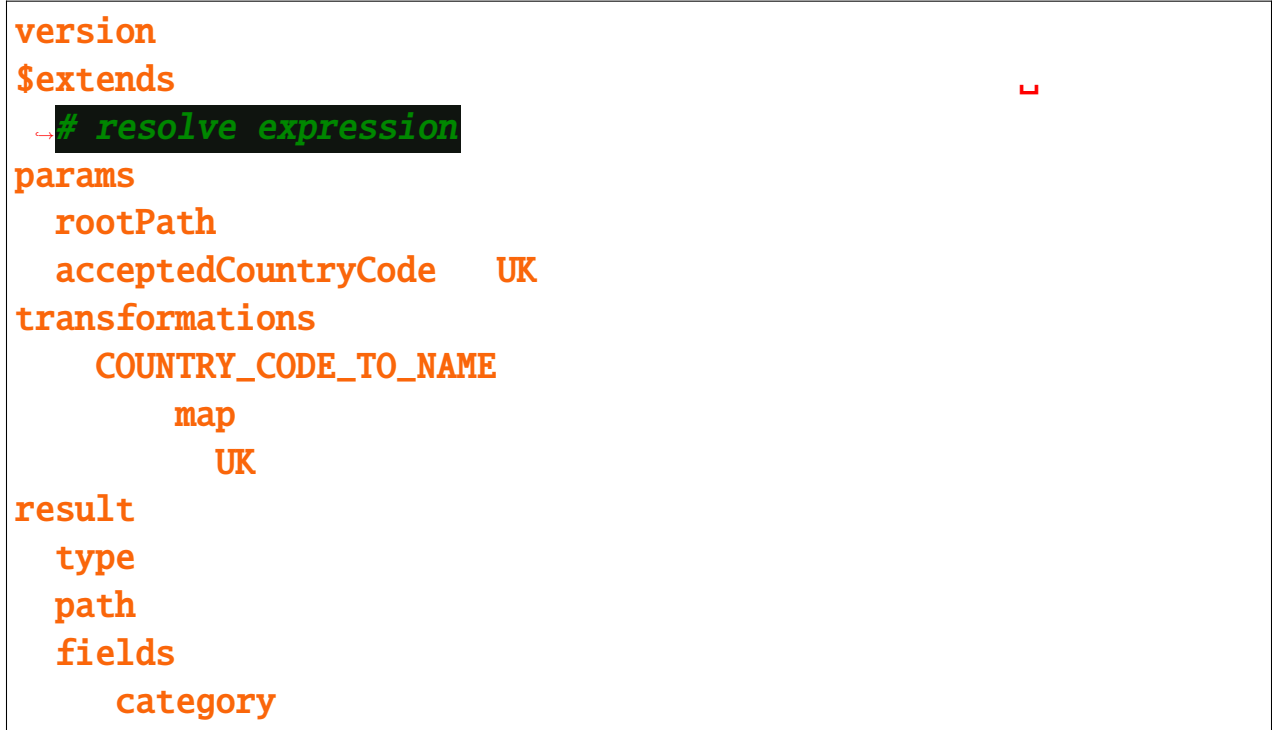

# **After merge process following configuration will take effect:**

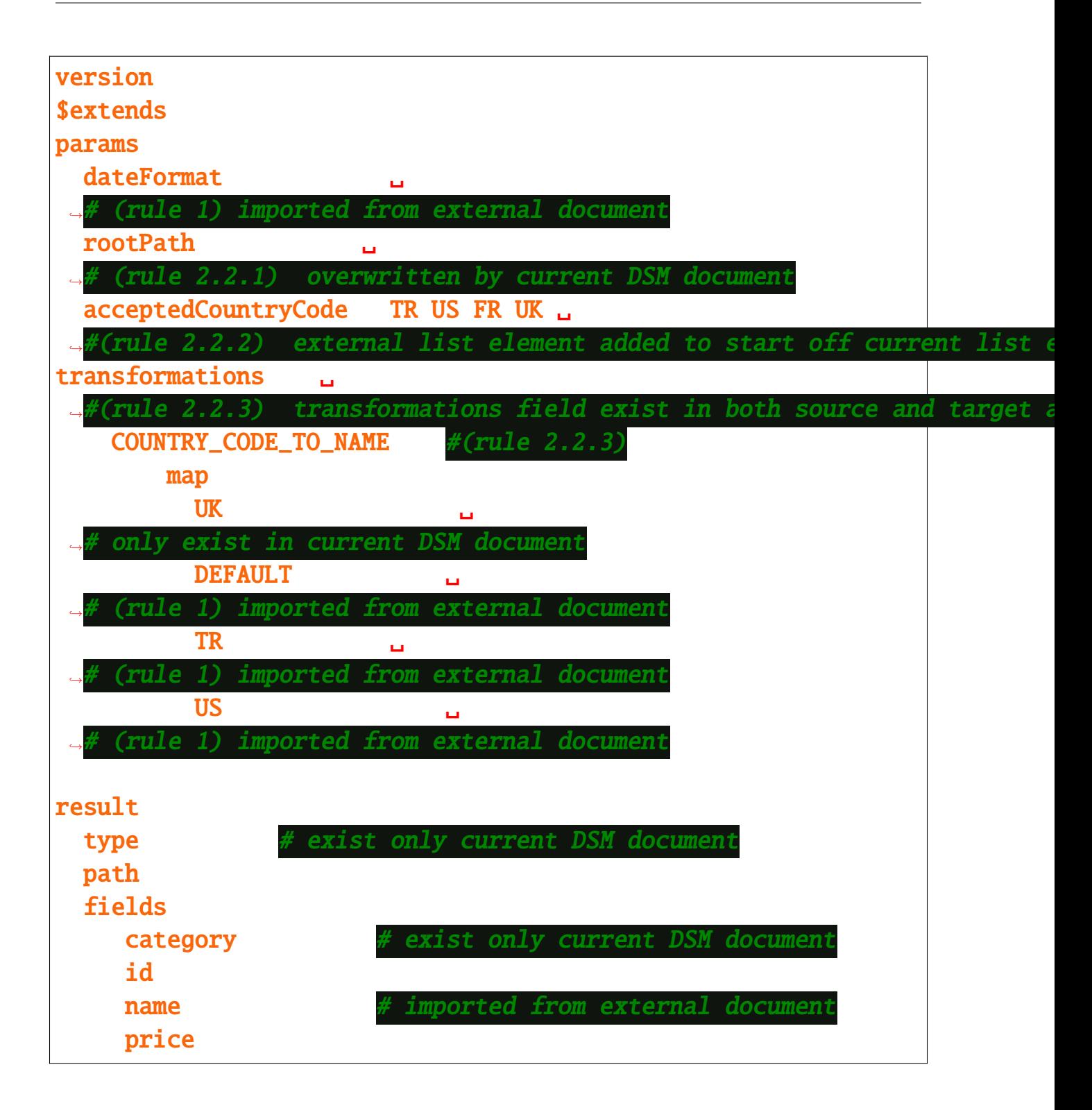

**CHAPTER**

**FOURTEEN**

# **PROPERTY ASSIGNMENT ORDER**

**The property assignment order is very important for the correct operation of the expressions in the filter field and in the default field Referencing a not existing field in "self.data" can cause NullPointerException.**

**DSM reads** *source document* **top to bottom in one pass as a stream. Once it reads a tag** *source document***, it checks whether** *[absolute](#page-62-0)* **path of the tag match with tagAbsolutePath\_ or taParentAbsolutePath\_ of any of** *[Parsing Element](#page-29-0)* **if Parsing Element founds, value of tag is assigned according to** *[Parsing Element](#page-29-0)* **definitions.**

**The Property assignment work as follows:**

**let's name the tag that is pointed by** *[path](#page-42-0)* **as current tag and the tag that is pointed by parentPath as parent tag**

**The property is assigned when current tag is closed except** *[attribute](#page-59-0)* **properties for the XML document. The** *[attribute](#page-59-0)* **properties is assigned at start of parent tag by reading attribute value of parent tag**

**Order of the property assignment as follows:**

- <span id="page-78-0"></span>**• the closing of `current tag`\_ is near to the document header(starting of parent tag" for attribute )**
- **• deeper `current tag`\_**
- **• Parsing Element definition close to the document header.(assignment start from top to bottom )**

**The** *[default](#page-49-0)* **value of a property is assigned when current tag not exist in source document and parent tag" is closed(for all property, include** *[attribute](#page-59-0)***).**

*[default](#page-49-0)* **value is assigned only once except** *[force](#page-58-0)* **field is true. if** *[force](#page-58-0)* **field is true default value is assigned at both start and close of parent tag**

**Order of the default value of property assignment as follows:**

- **• assure the property is not assigned or force field is true**
- **• the closing of `parent tag`\_is near to the document header.**
- **• deeper** *[parent tag](#page-78-0)*
- **• Parsing Element definition far to the document header.(assignment start bottom to top )**

**Example:**

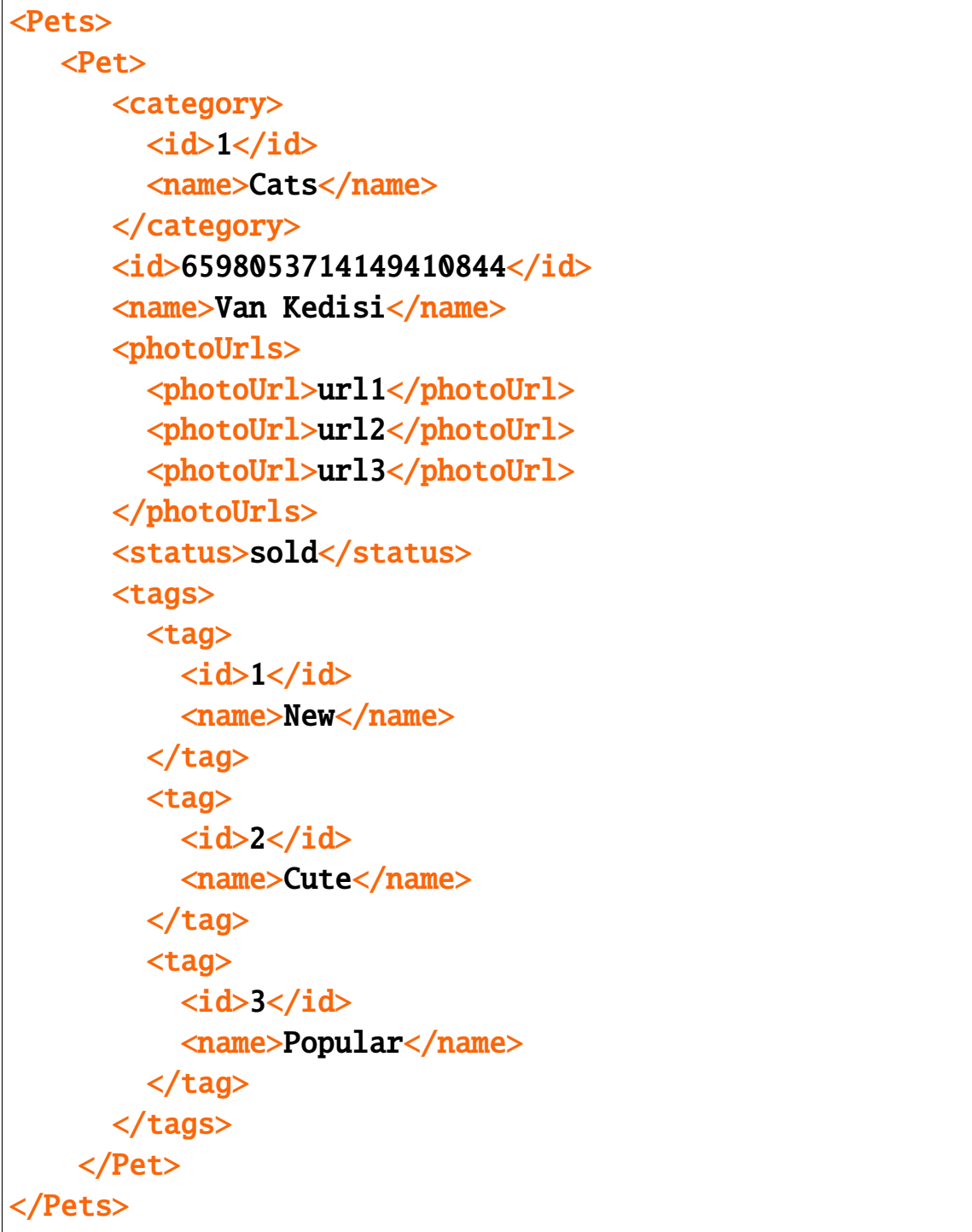

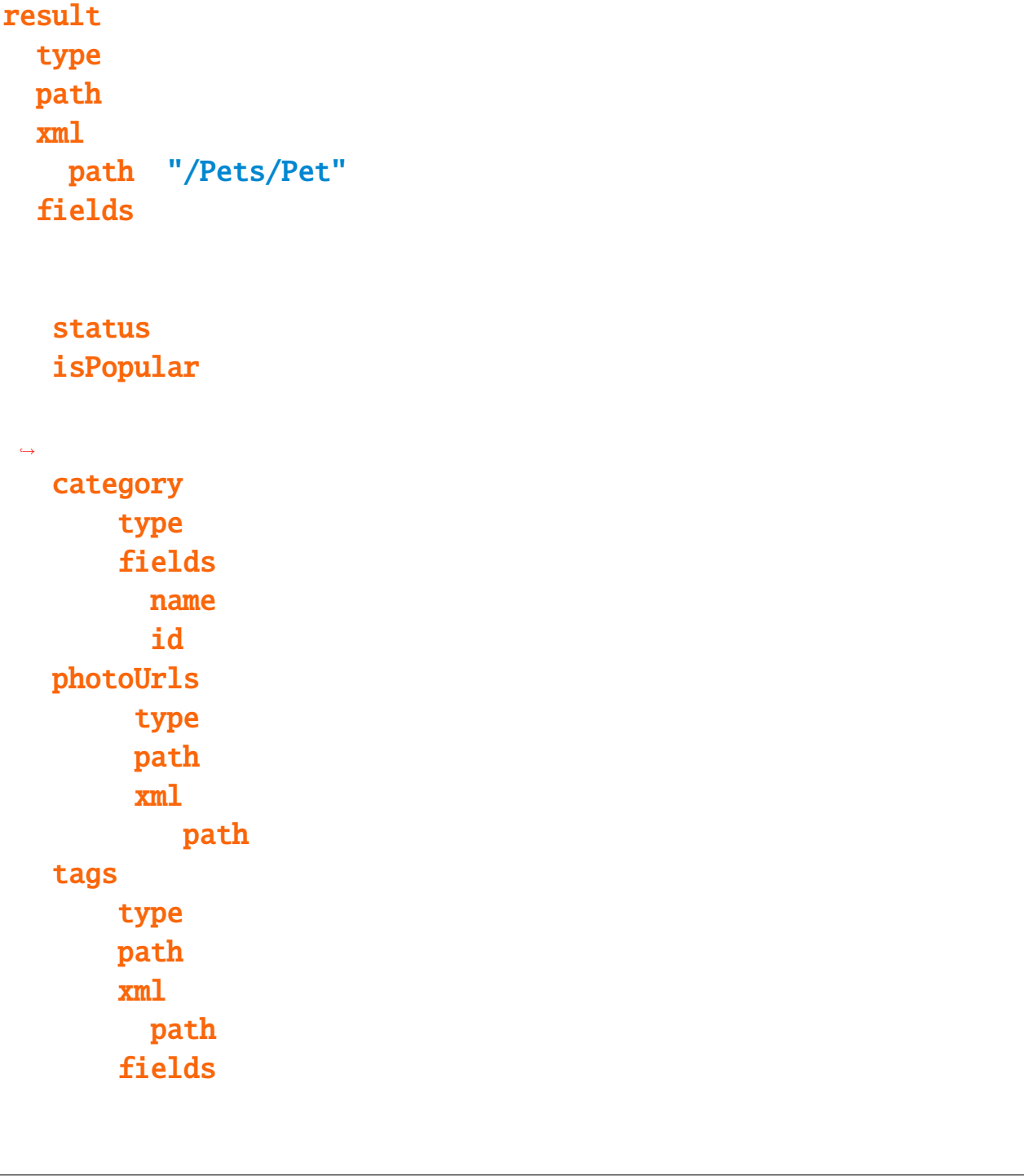

**DSM read document top to bottom.**

**• it founds /Pets/Pet** *[absolute](#page-62-0)* **path that match with result Parsing Element. Then create a array and put first item into the array.**

 $result=[\{\}]$ 

**• it founds /Pets/Pet/category match with category Parsing Element. then it create a object and assign it to category property**

```
result=[{
 "category":{}
 }]
```
**• it founds /Pets/Pet/category/id match with category.id Parsing Element. then it assign it to id property of category object.**

```
result=[{
 "category":{
   "id": 3
 }
 }]
```
**• it founds /Pets/Pet/category/name match with category.name Parsing Element. then the value is assigned**

```
result=[{
 "category":{
   "id": 3,
   "name": "Cats"
 }
 }]
```
**• it founds /Pets/Pet/id match with id then the value is assigned**

```
result=[{
 "category":{
   "id": 3,
   "name": "Cats"
 }
 "id":1
 }]
```
**• it founds /Pets/Pet/name match with name then the value is assigned**

```
result=[{
 "category":{
   "id": 3,
   "name": "Cats"
 },
 "id":1,
 "name":"Van Kedisi",
 }]
```
**• it founds /Pets/Pet/photoUrls/photoUrl match with photoUrls Parsing Element then the new array is created and assigned**

```
result=[{
 "category":{
   "id": 3,
   "name": "Cats"
 },
 "id":1,
 "name":"Van Kedisi",
 "photoUrls":[]
 }]
```
**• it founds /Pets/Pet/photoUrls/photoUrl match with photoUrls then the value of photoUrls is assigned**

```
result=[{
 "category":{
   "id": 3,
   "name": "Cats"
 },
 "id":1,
 "name":"Van Kedisi",
 "photoUrls":["url1","url2","url3"]
 }]
```
**after reading all fields under /Pets/Pet path following result generated.**

```
result=[{
 "category":{
   "id": 3,
   "name": "Cats"
 },
 "id":1,
 "name":"Van Kedisi",
 "photoUrls":["url1","url2","url3"],
 "status":"sold",
 "tags":[
       {
          "id":1,
          "name": "New"
       },
       {
          "id":1,
          "name": "Cute"
       },
       {
          "id":1,
          "name": "Popular"
       }
 ]
 }]
```
**• it can't find /Pets/Pet/isPopular but isPopular property has default value. When /Pets/Pet (parent tag) tag is closed then it's expression is evaluated. The result of expression is assigned to isPopular property.**

```
result=[{
  "category":{
   "id": 3,
   "name": "Cats"
 },
 "id":1,
 "name":"Van Kedisi",
 "photoUrls":["url1","url2",url3"],
  "status":"sold",
  "tags":[
        {
           "id":1,
           "name": "New"
        },
        {
          "id":1,
          "name": "Cute"
        },
        {
          "id":1,
          "name": "Popular"
        }
 ],
 "isPopular": true
  }]
```
#### **CHAPTER**

## **FIFTEEN**

## **INDICES AND TABLES**

- **• genindex**
- **• modindex**
- **• search**